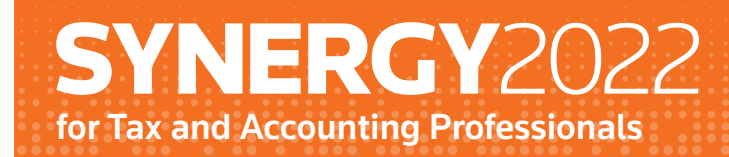

# **Session Catalog**

November 9-12 | Washington, D.C. November 8-11 | Virtual

#### **IN-PERSON**

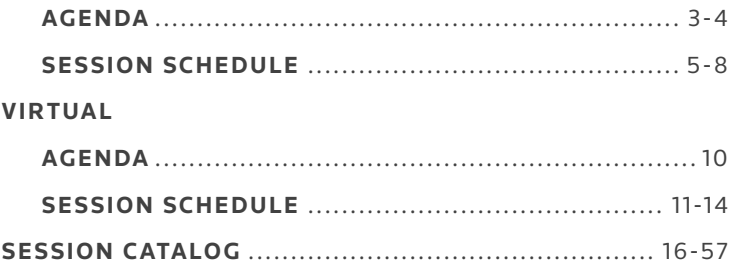

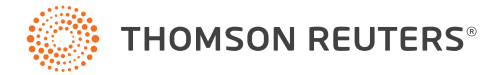

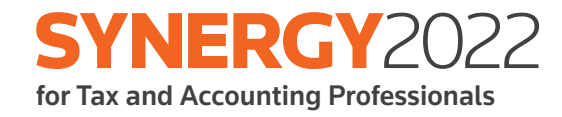

# **In-person**

Agenda & Session Schedule

#### <span id="page-2-0"></span>SYNERGY2022 FOR TAX AND ACCOUNTING PROFESSIONALS **IN-PERSON AGENDA**

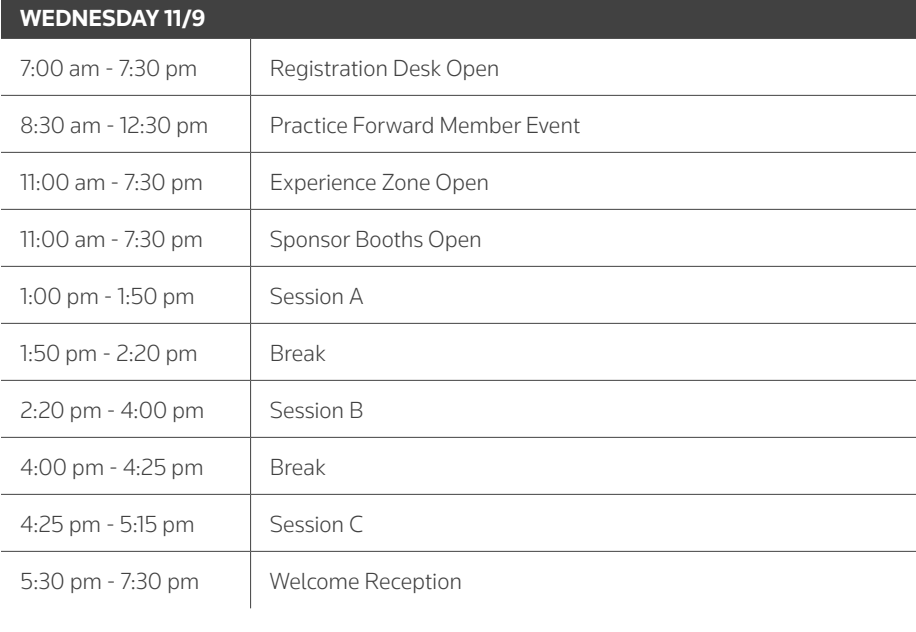

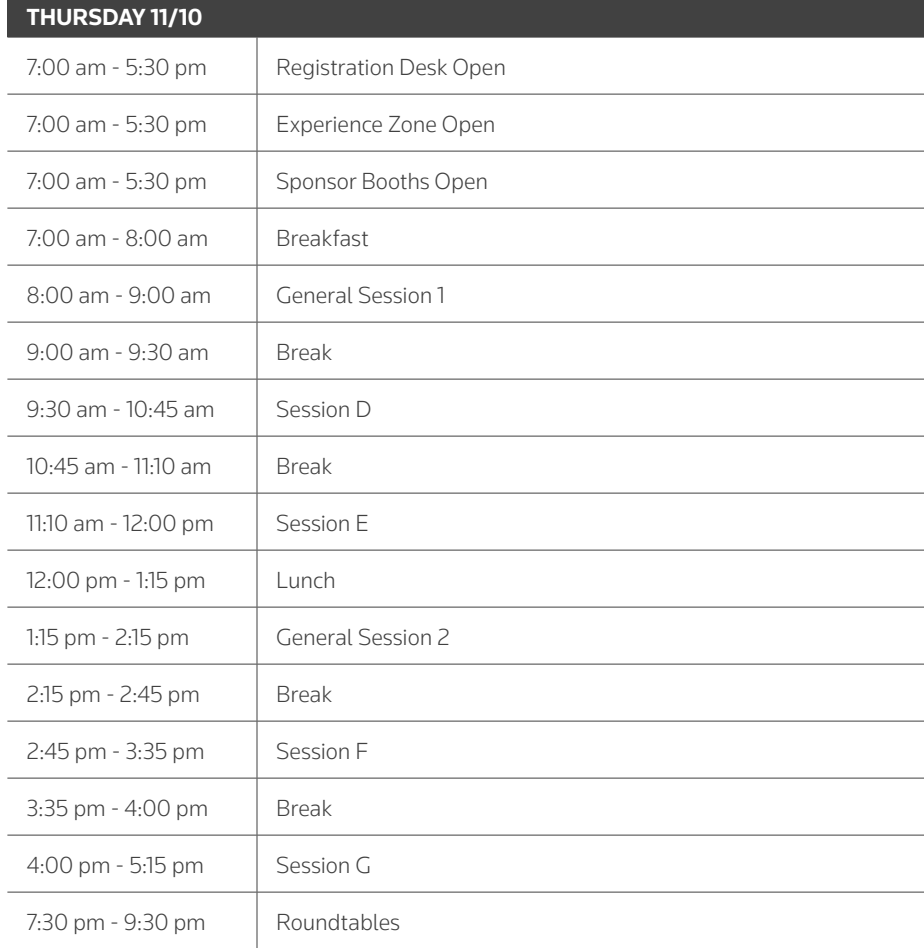

#### SYNERGY2022 FOR TAX AND ACCOUNTING PROFESSIONALS **IN-PERSON AGENDA**

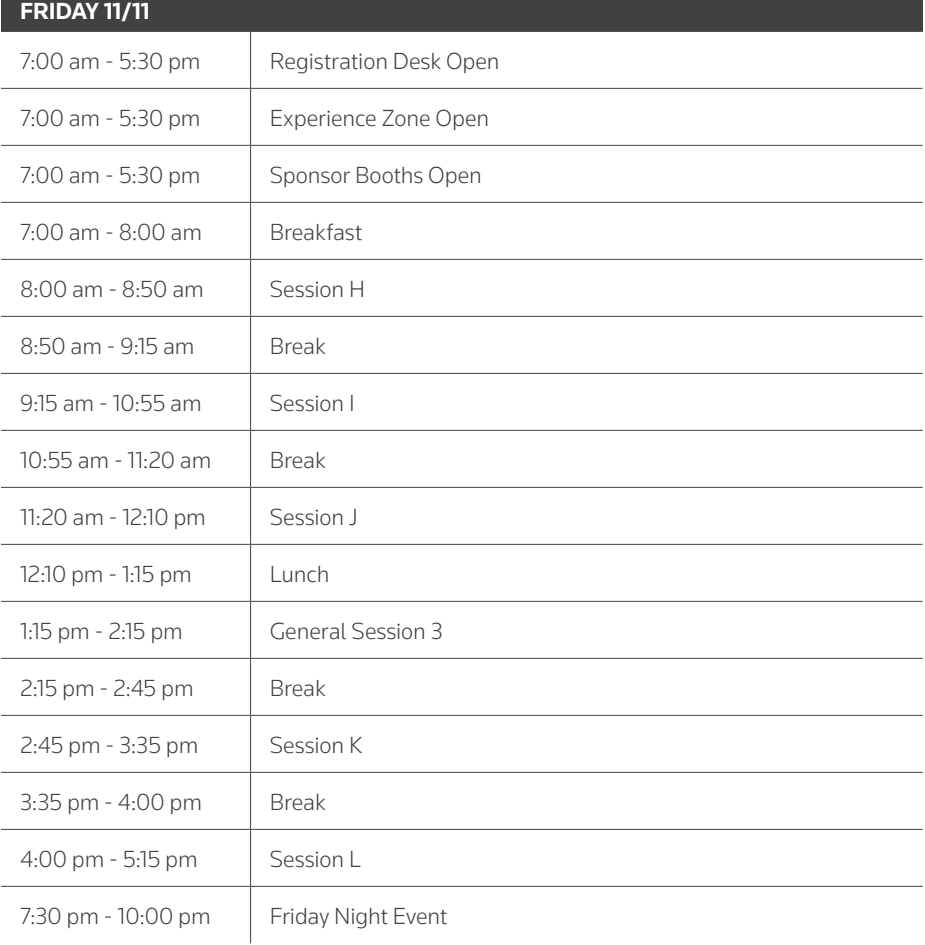

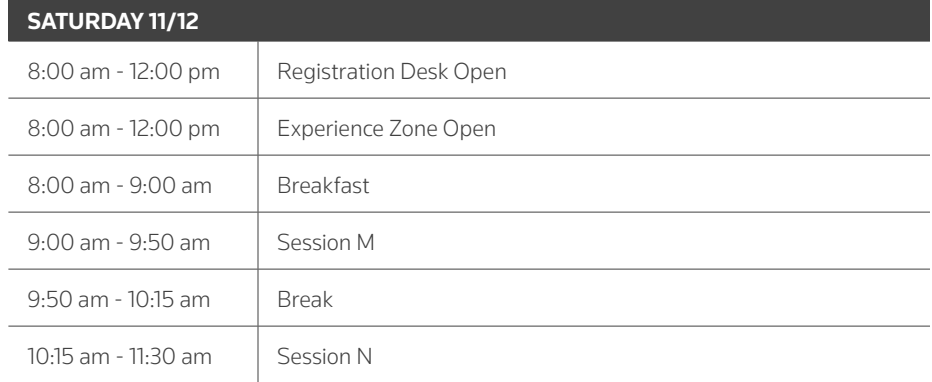

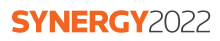

<span id="page-4-0"></span>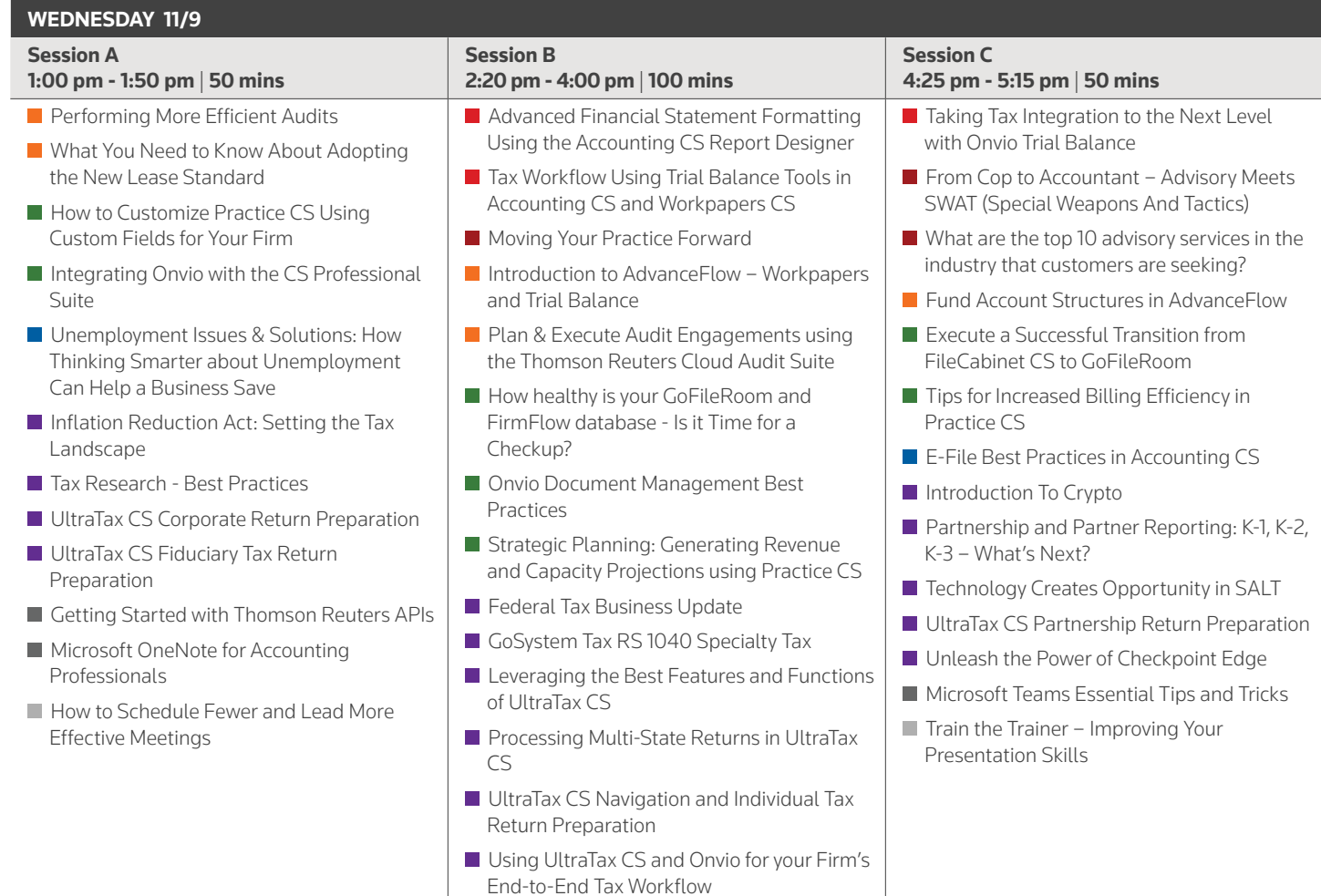

**Putting the Locks on Your Client Data** 

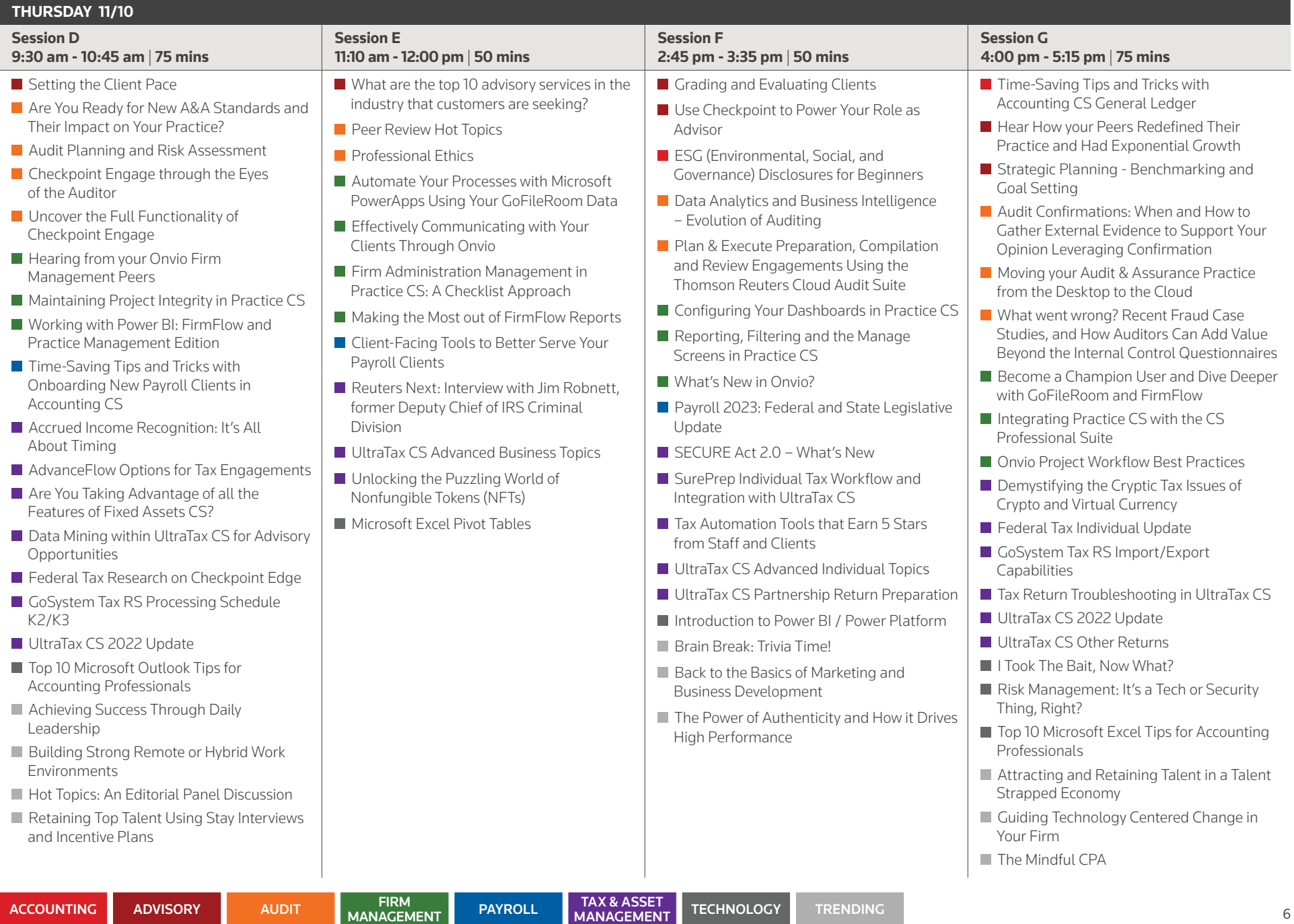

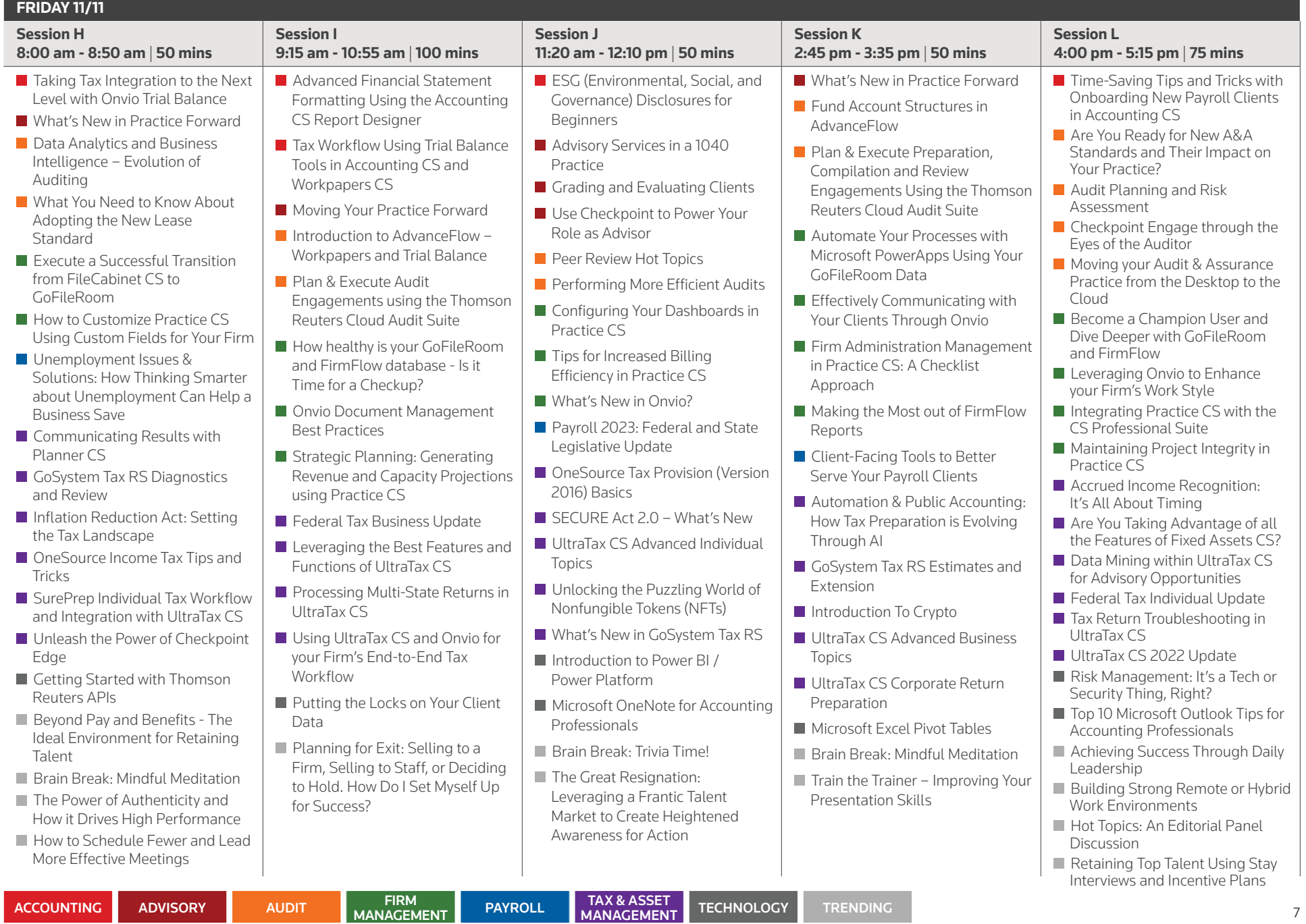

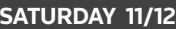

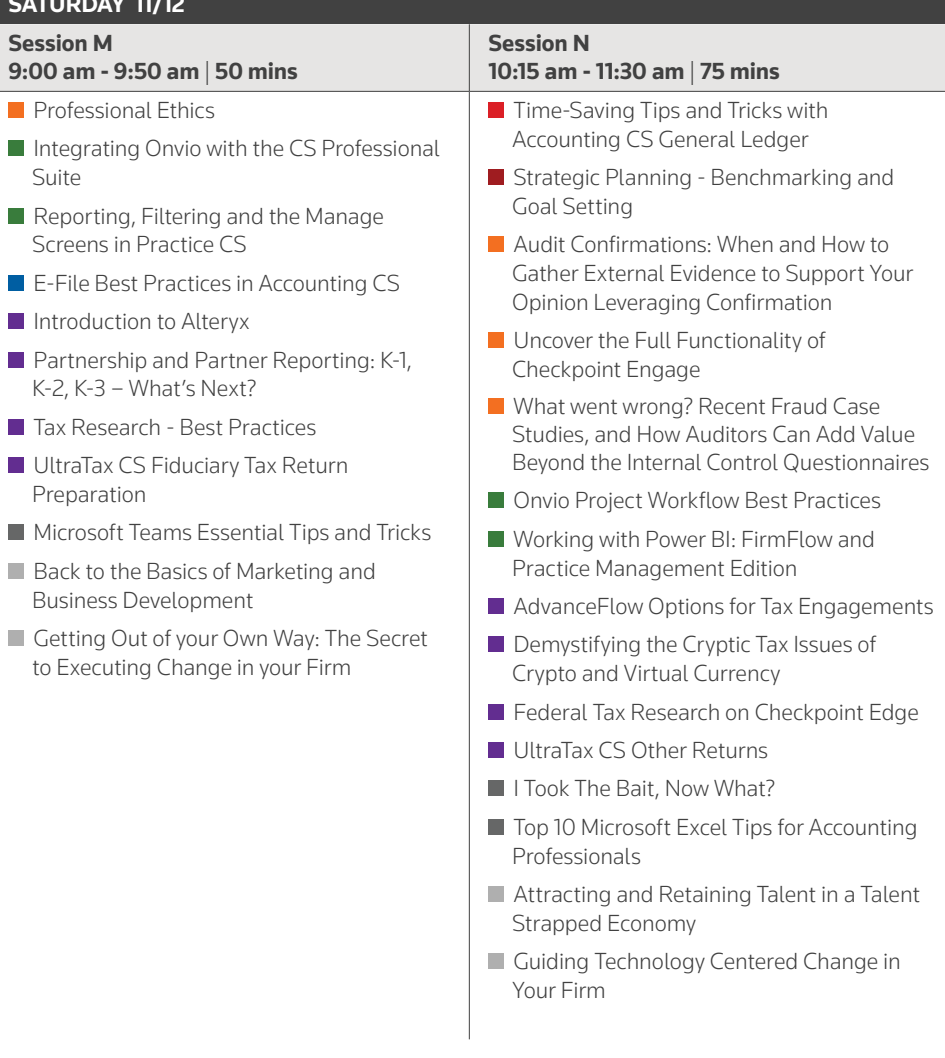

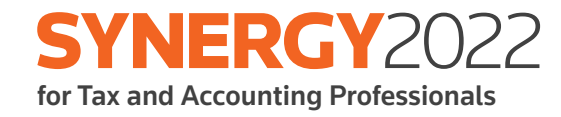

# **Virtual**

Agenda & Session Schedule

#### <span id="page-9-0"></span>SYNERGY2022 FOR TAX AND ACCOUNTING PROFESSIONALS **VIRTUAL AGENDA**

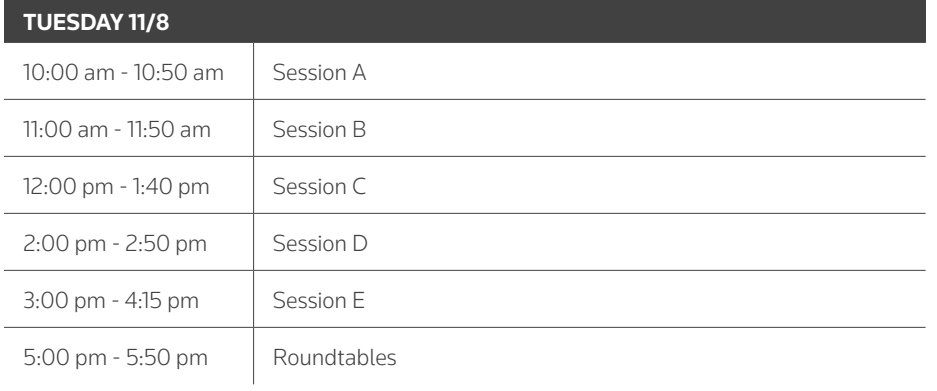

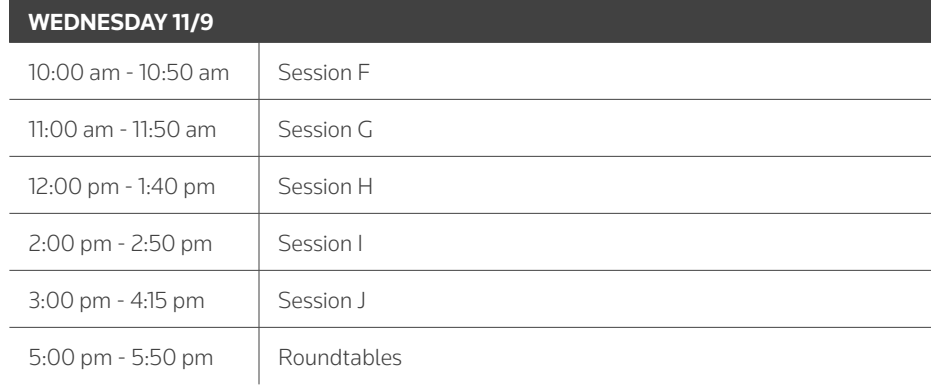

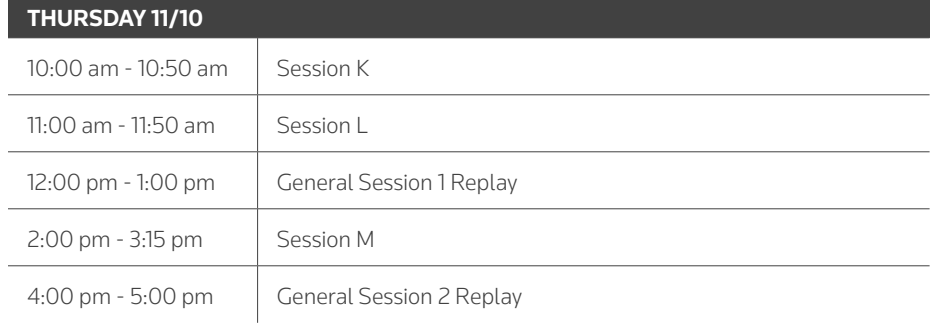

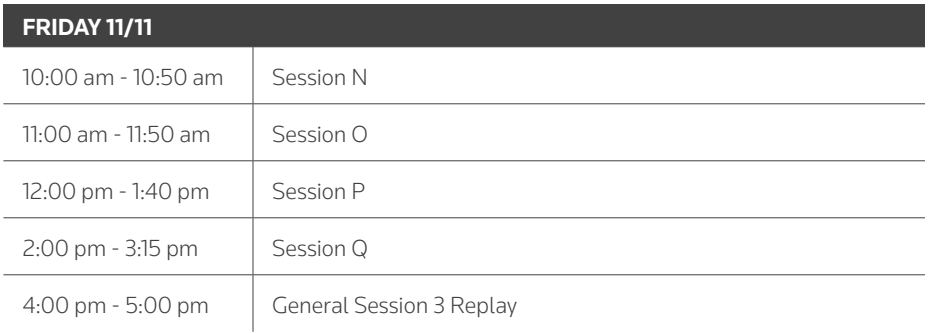

# **SYNERGY2022**

<span id="page-10-0"></span>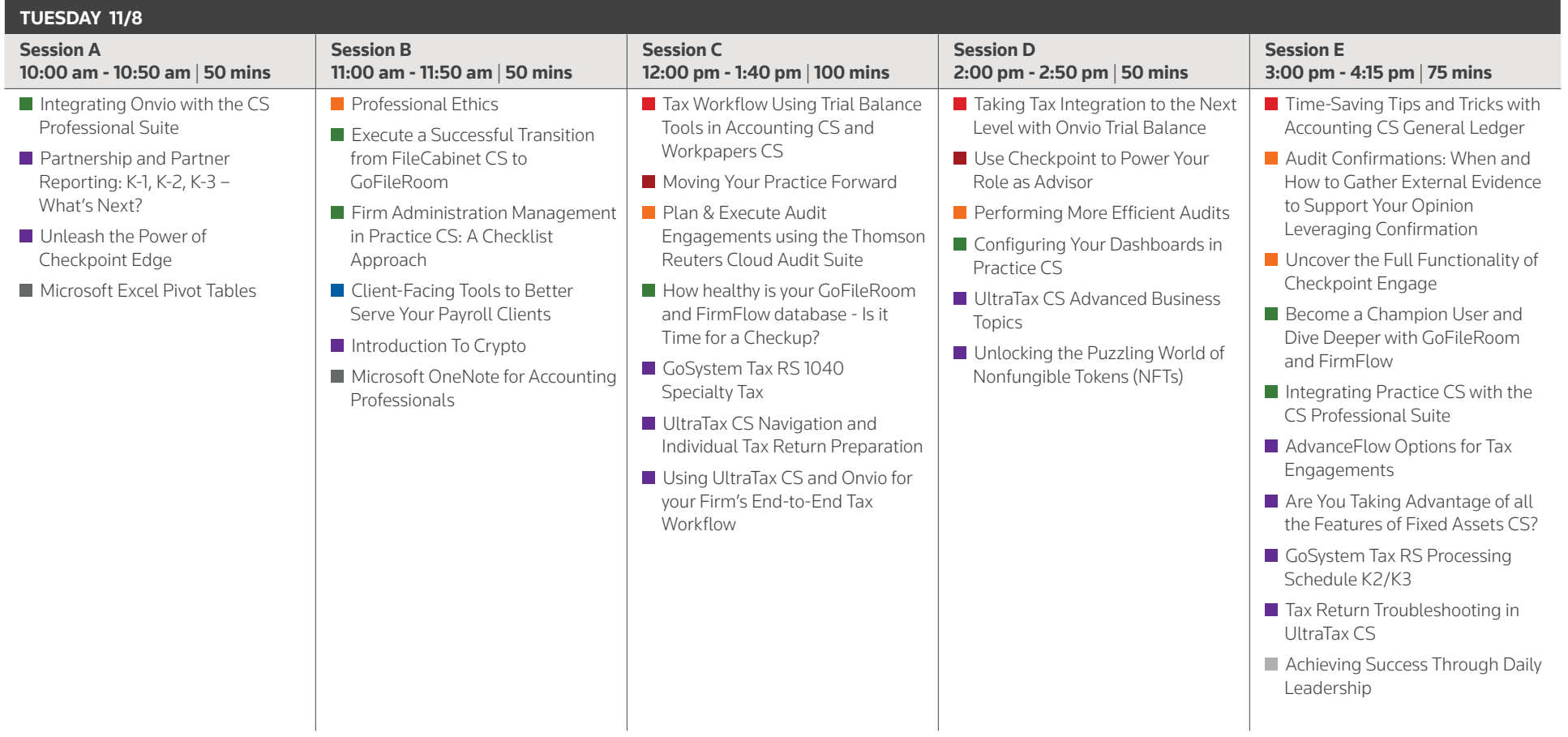

\*ALL VIRTUAL AGENDA TIMES HOSTED IN THE EASTERN TIME ZONE

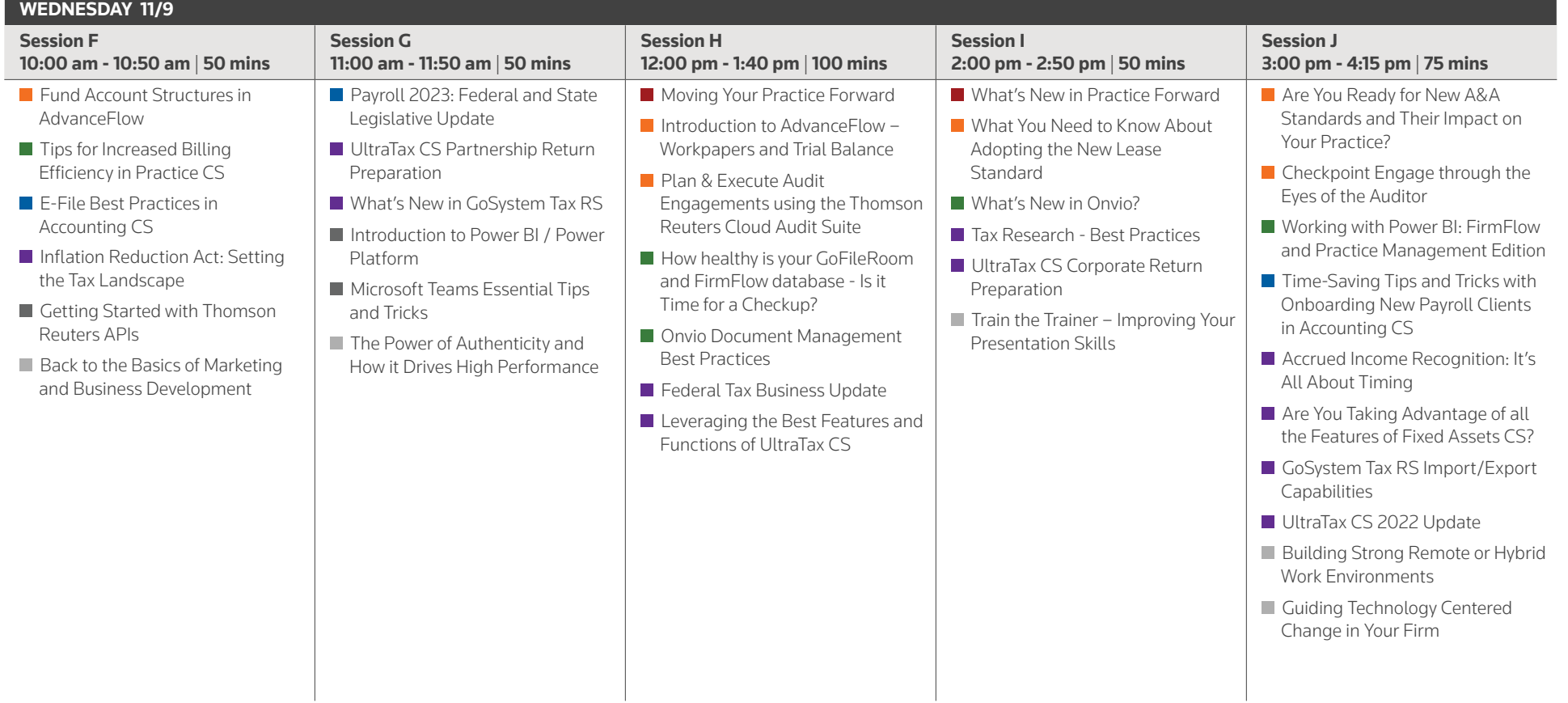

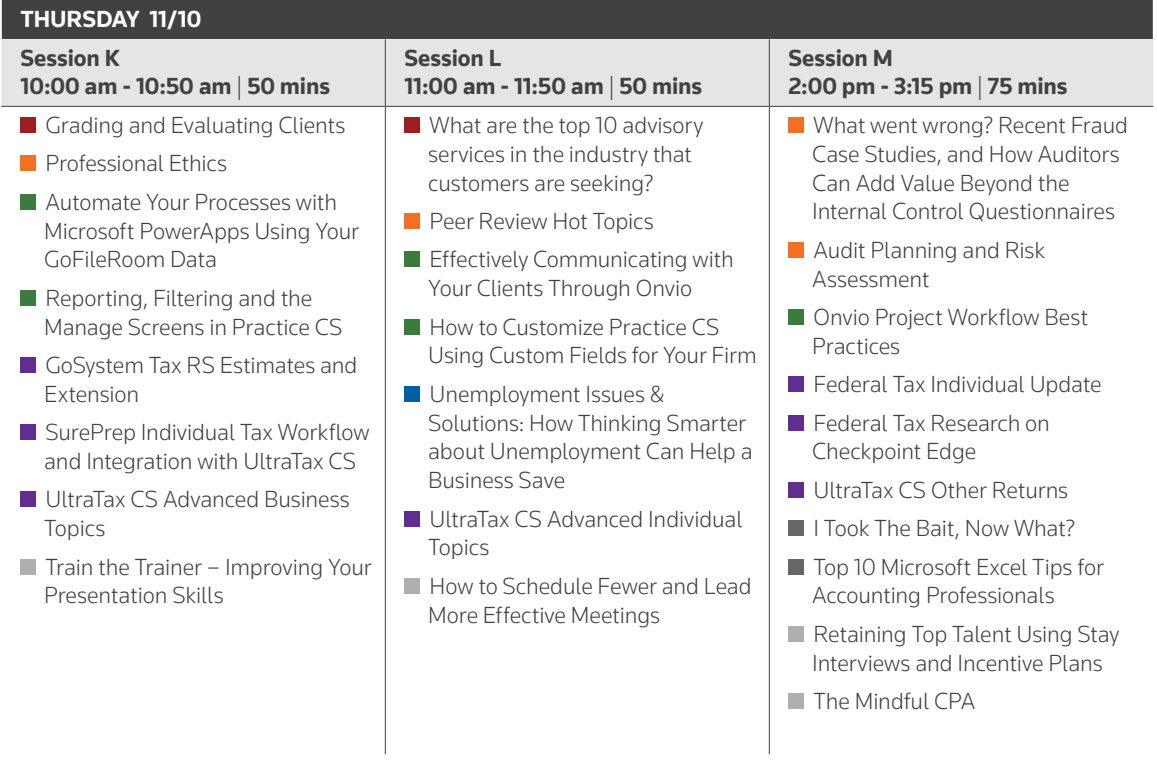

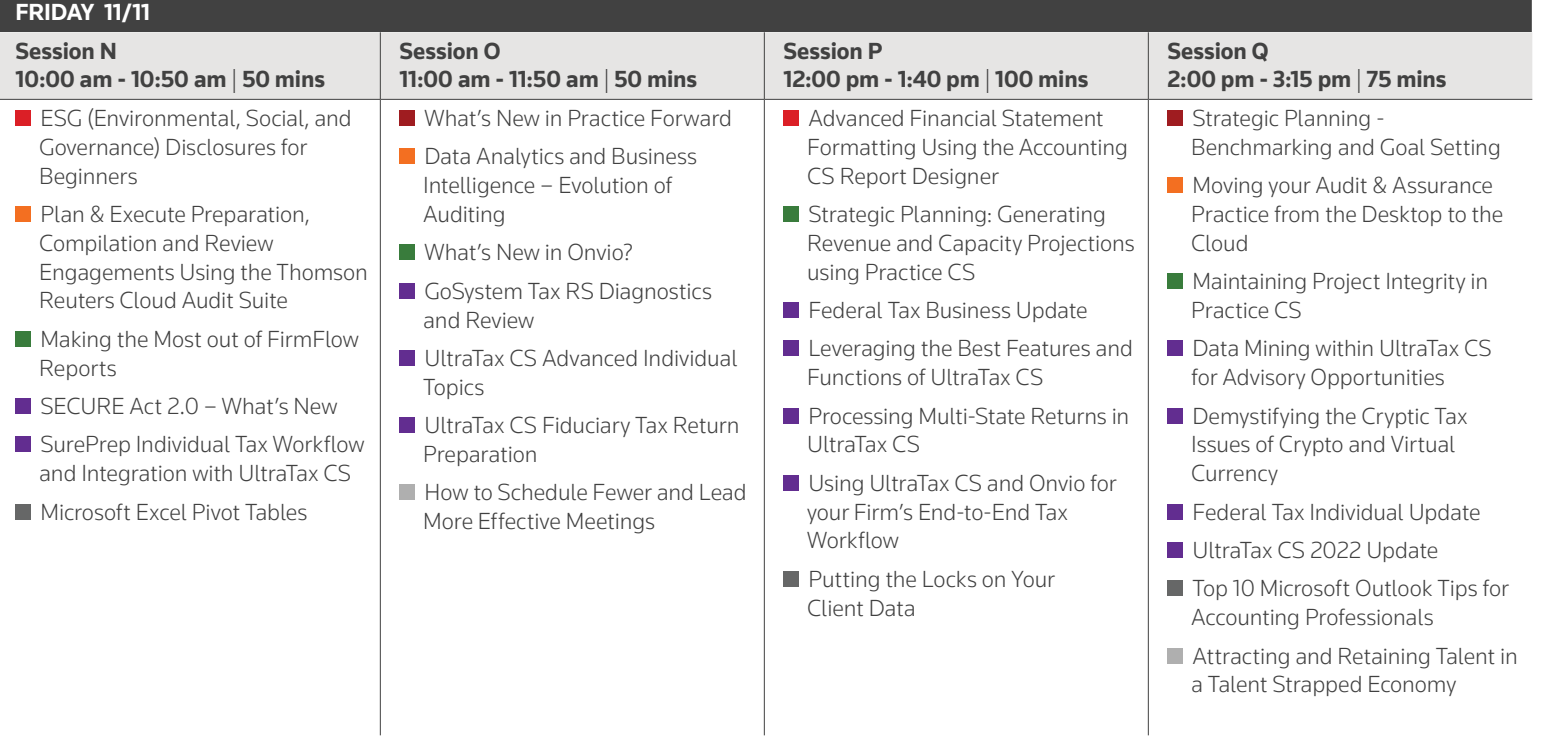

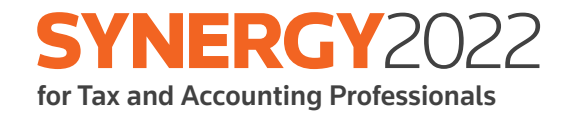

# **Session Catalog**

<span id="page-15-0"></span>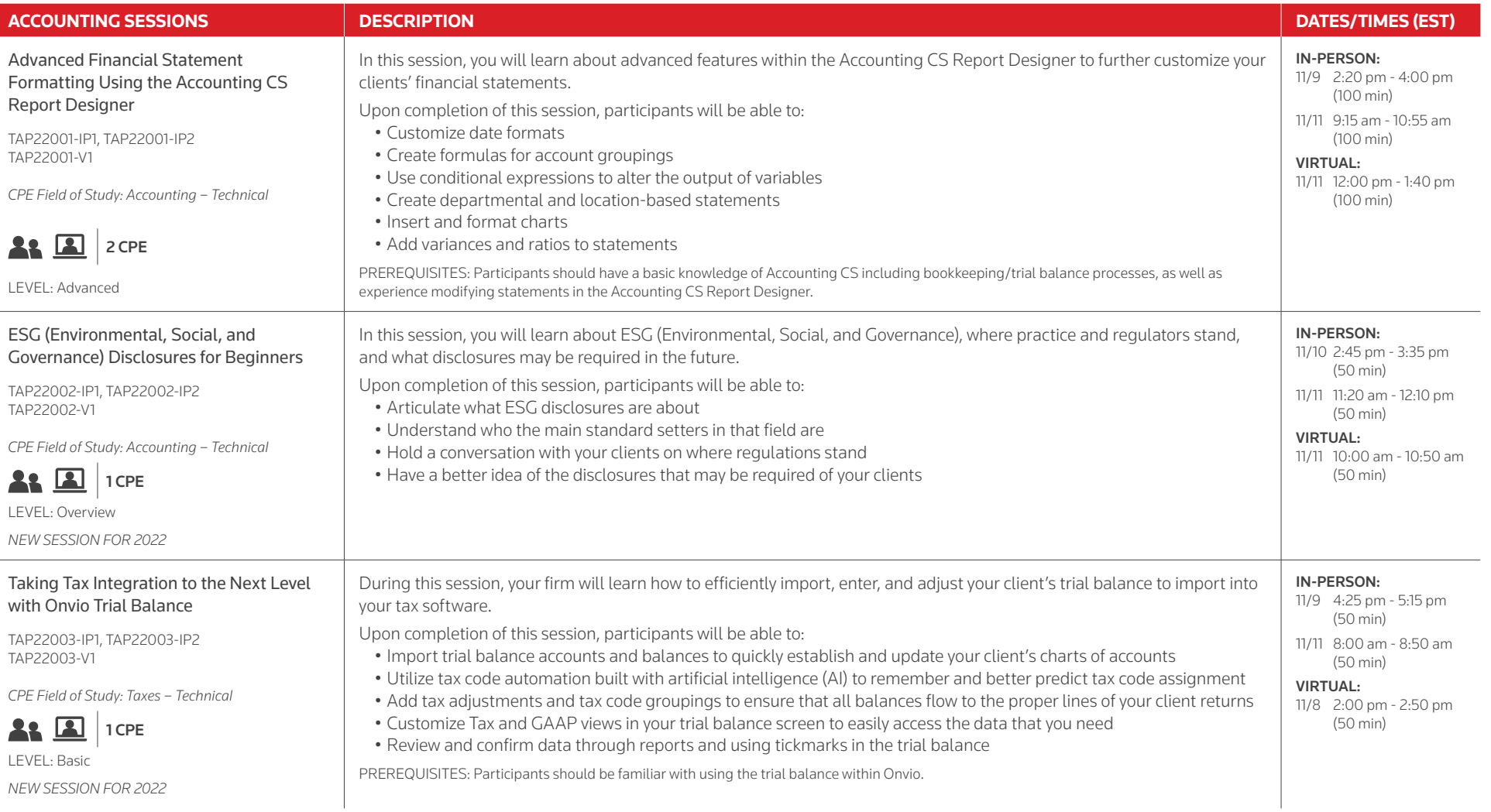

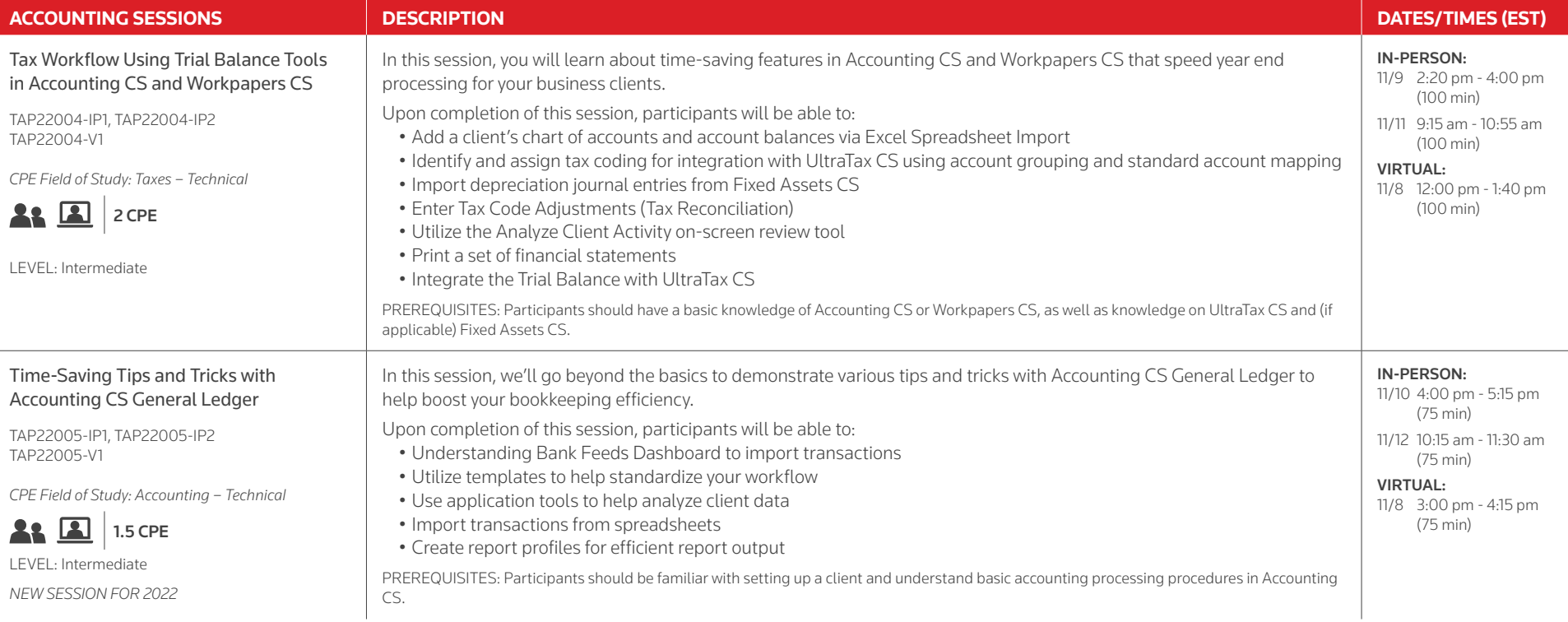

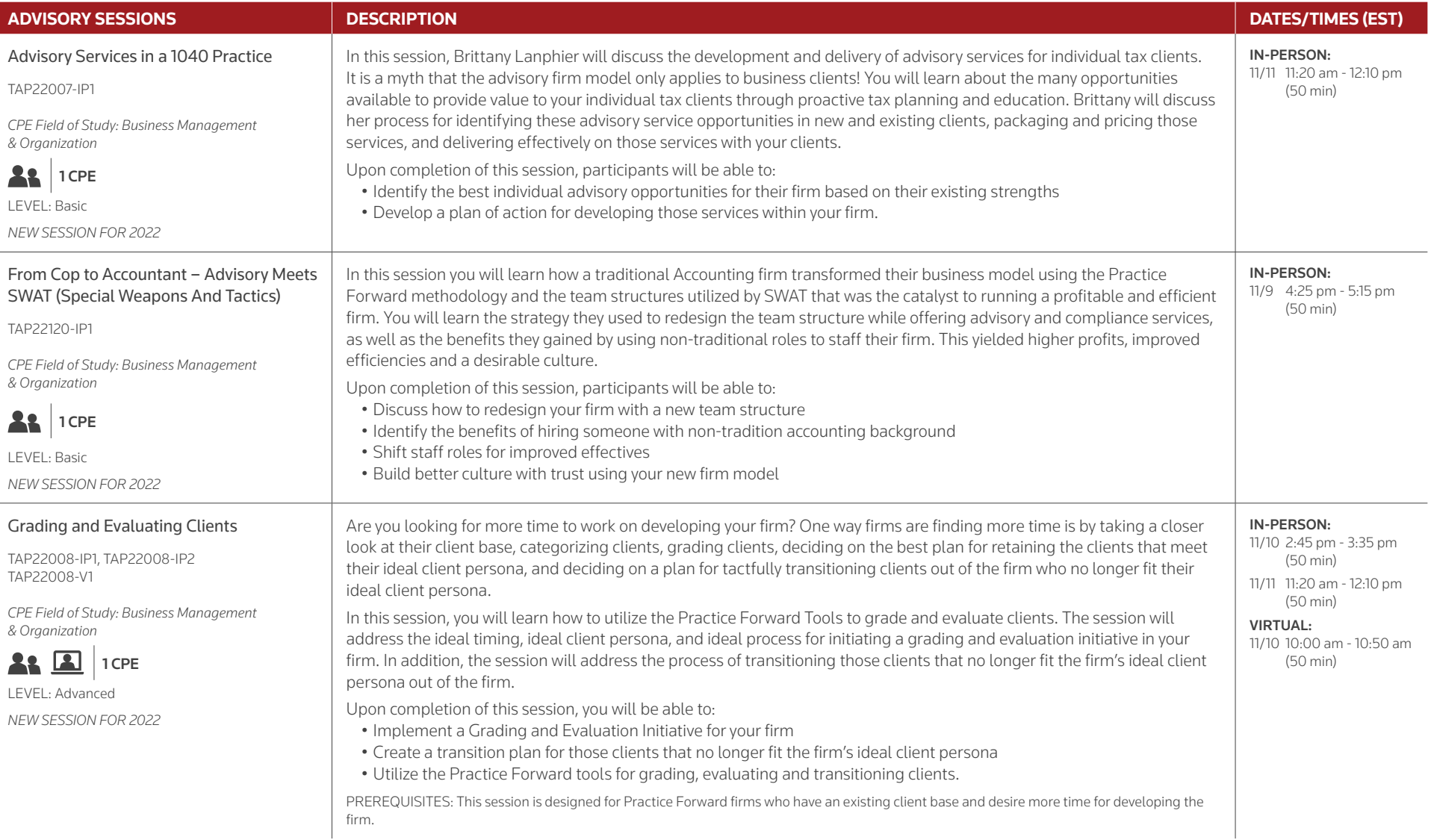

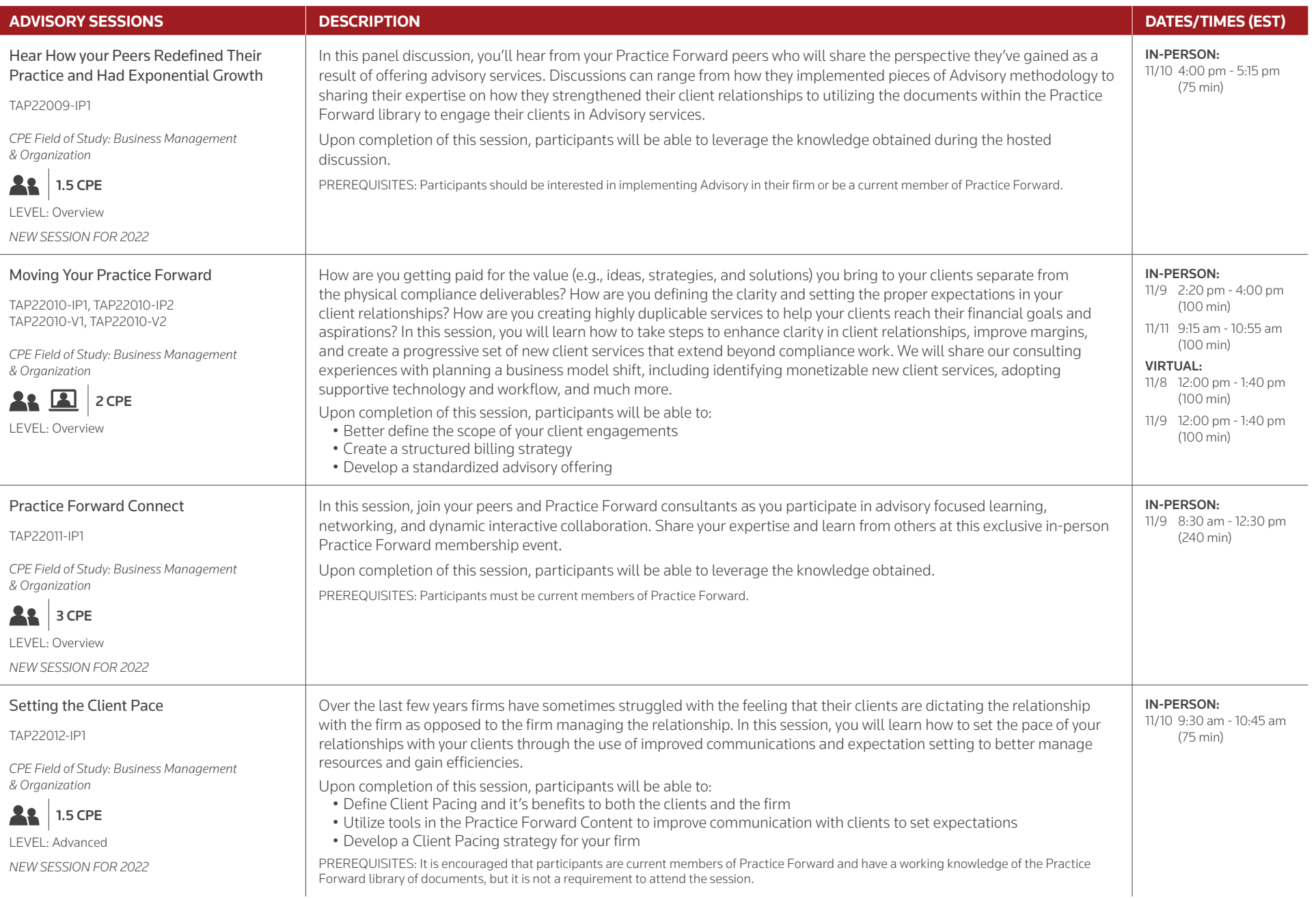

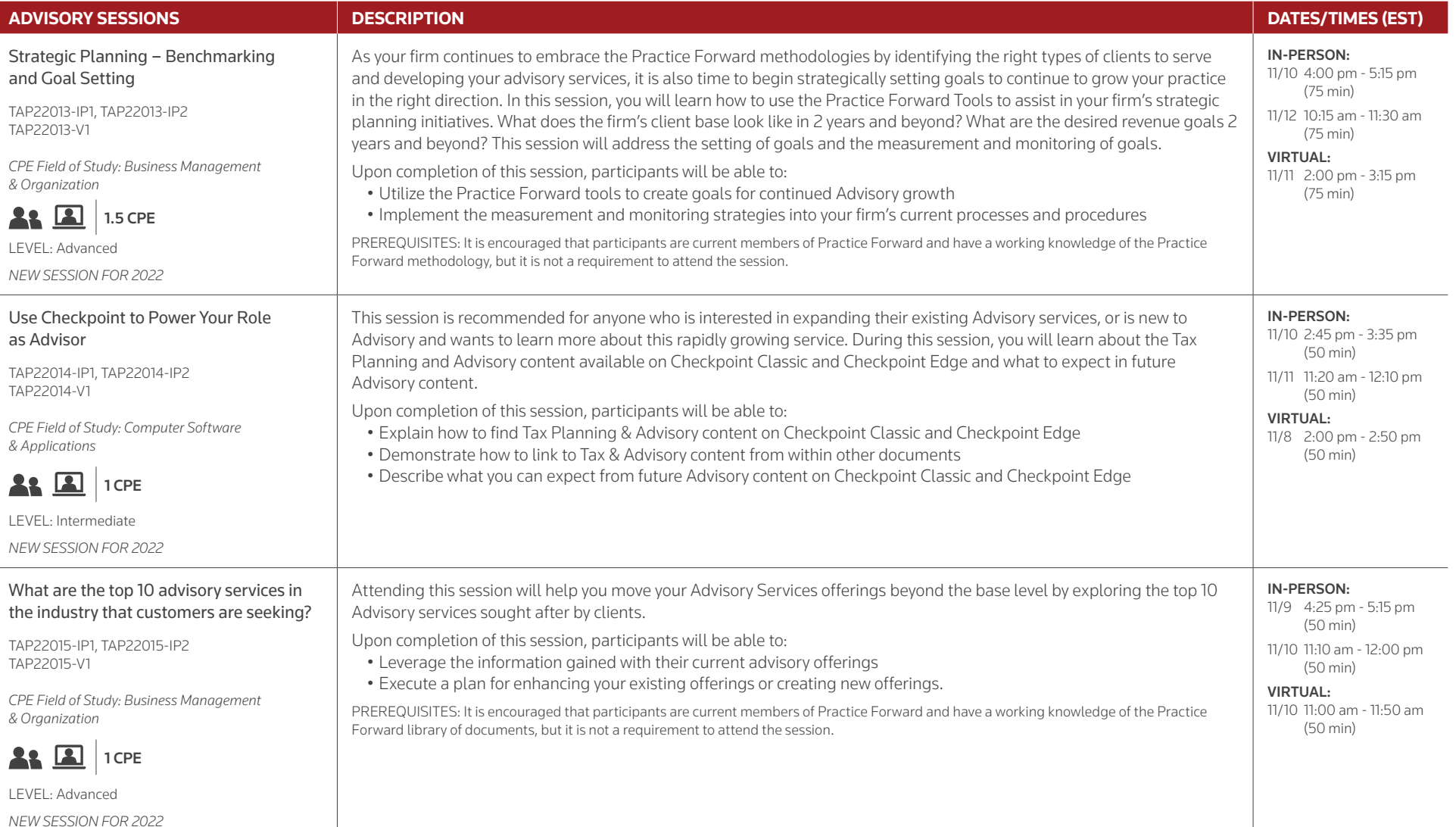

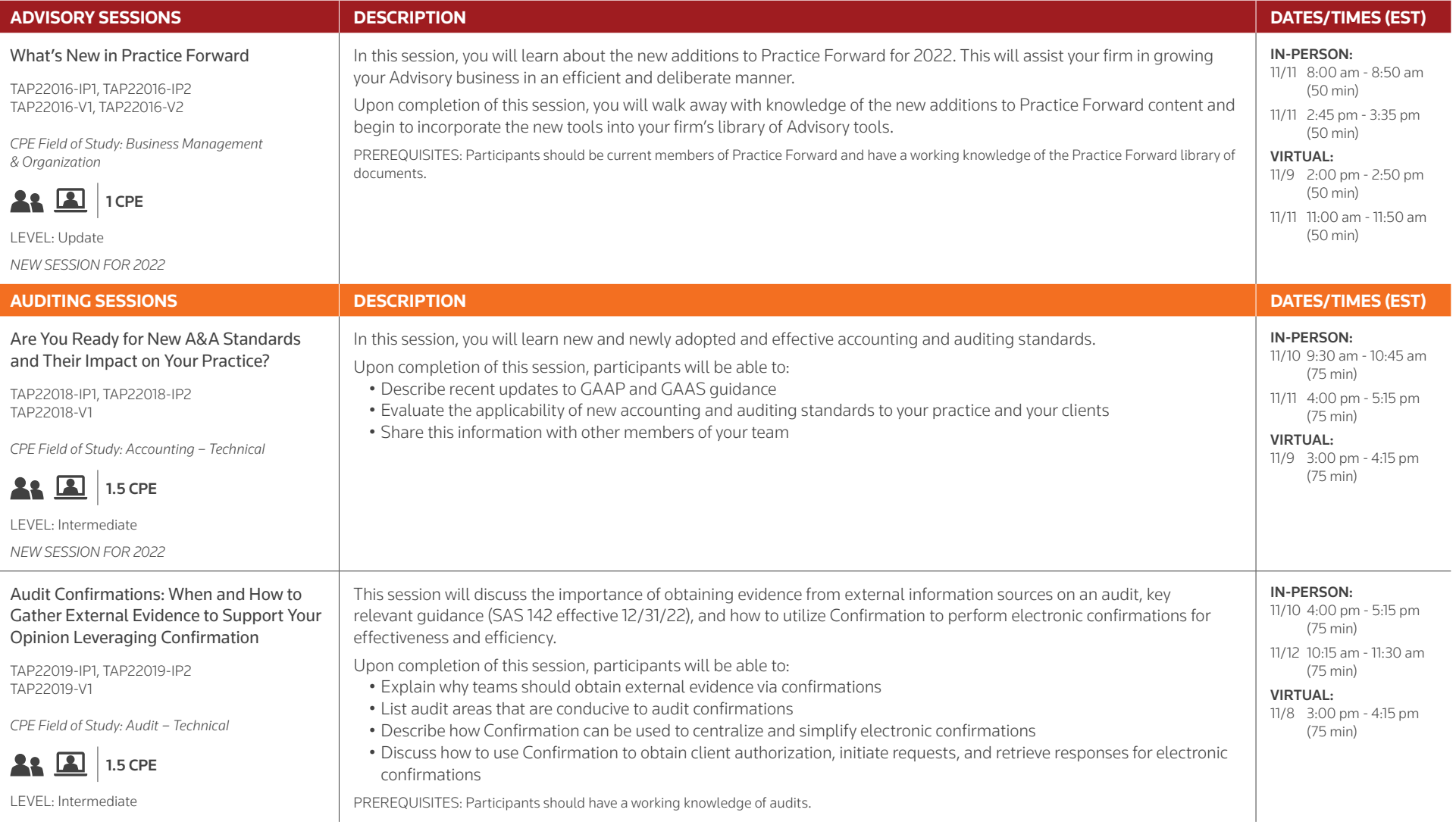

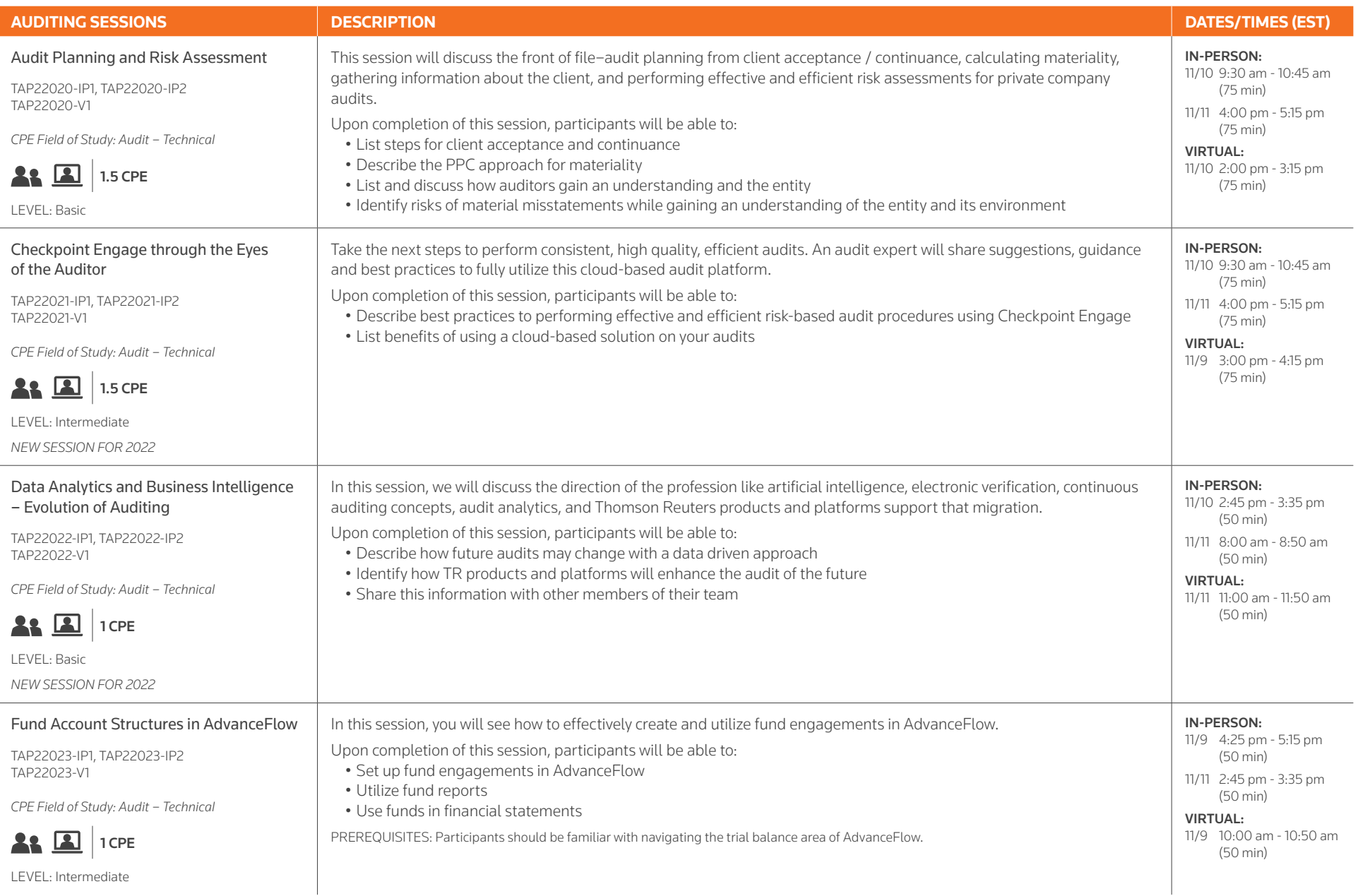

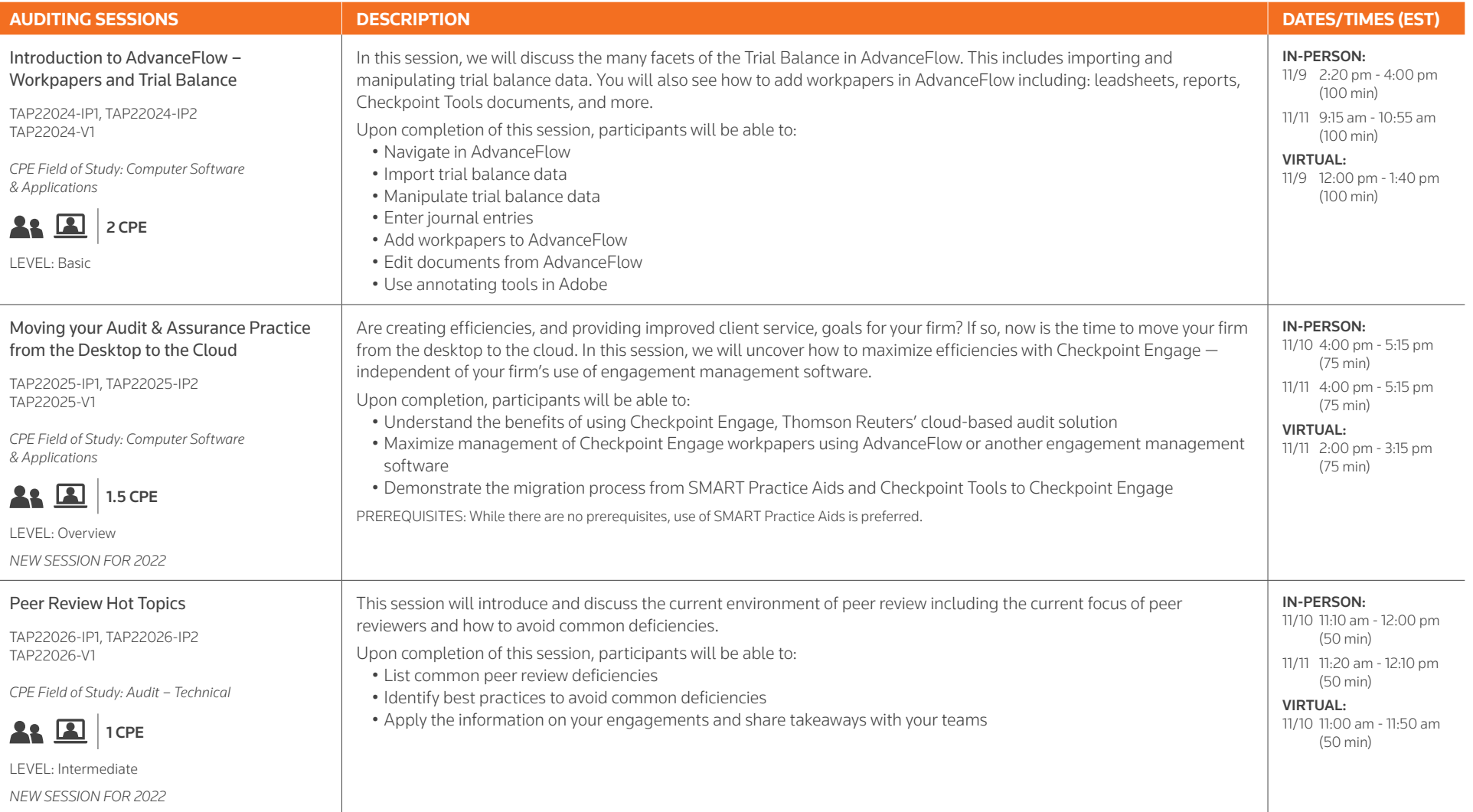

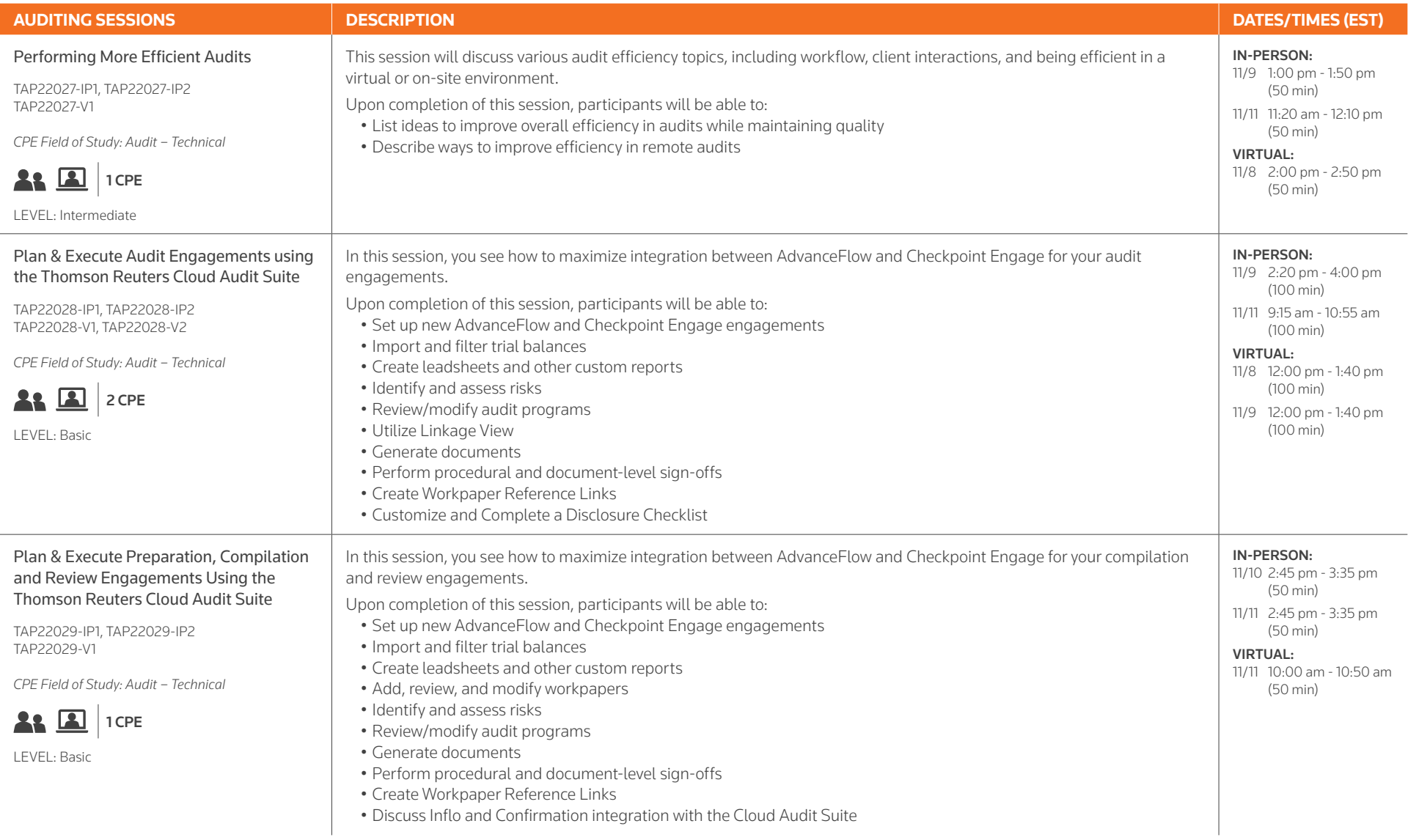

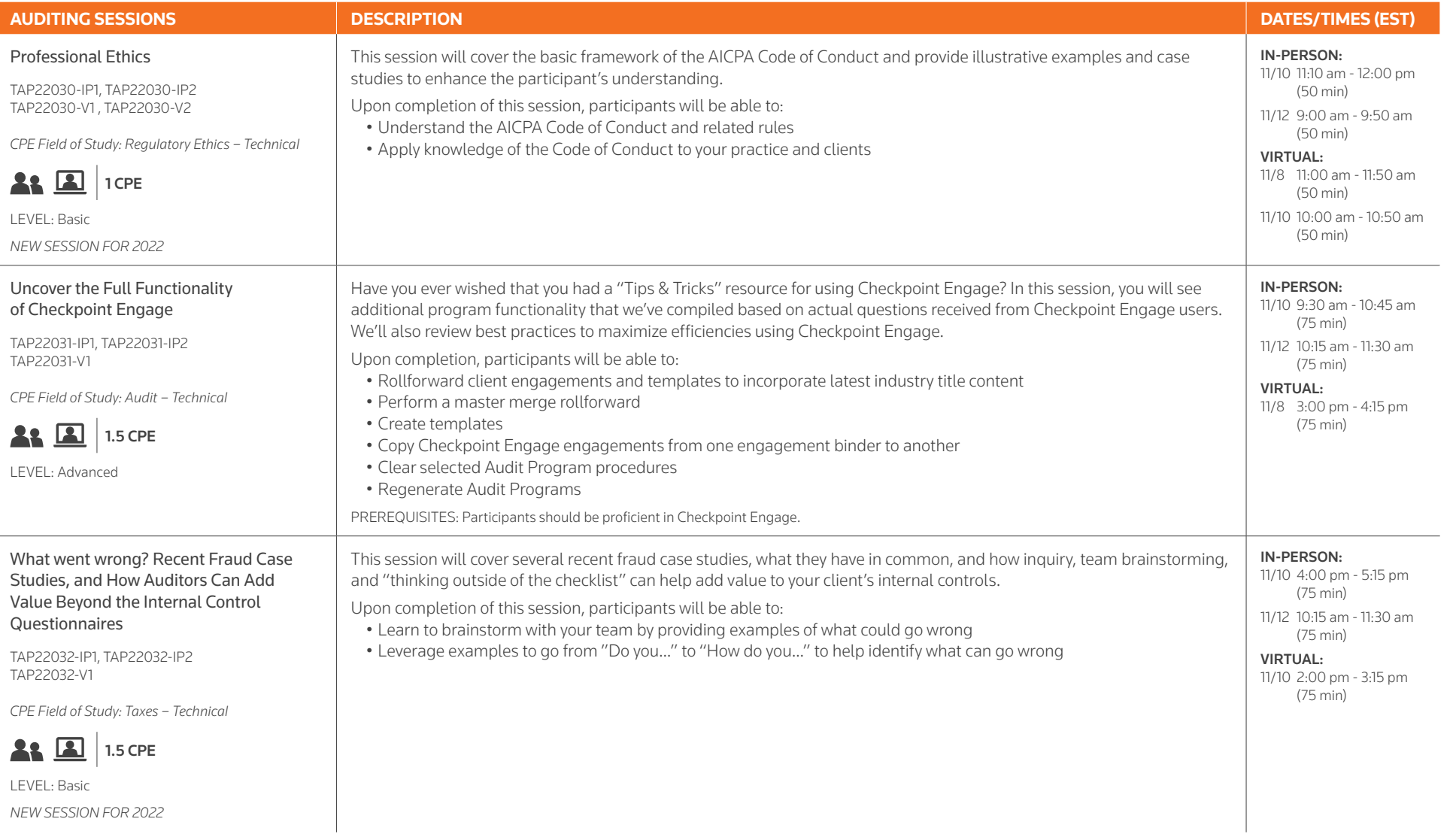

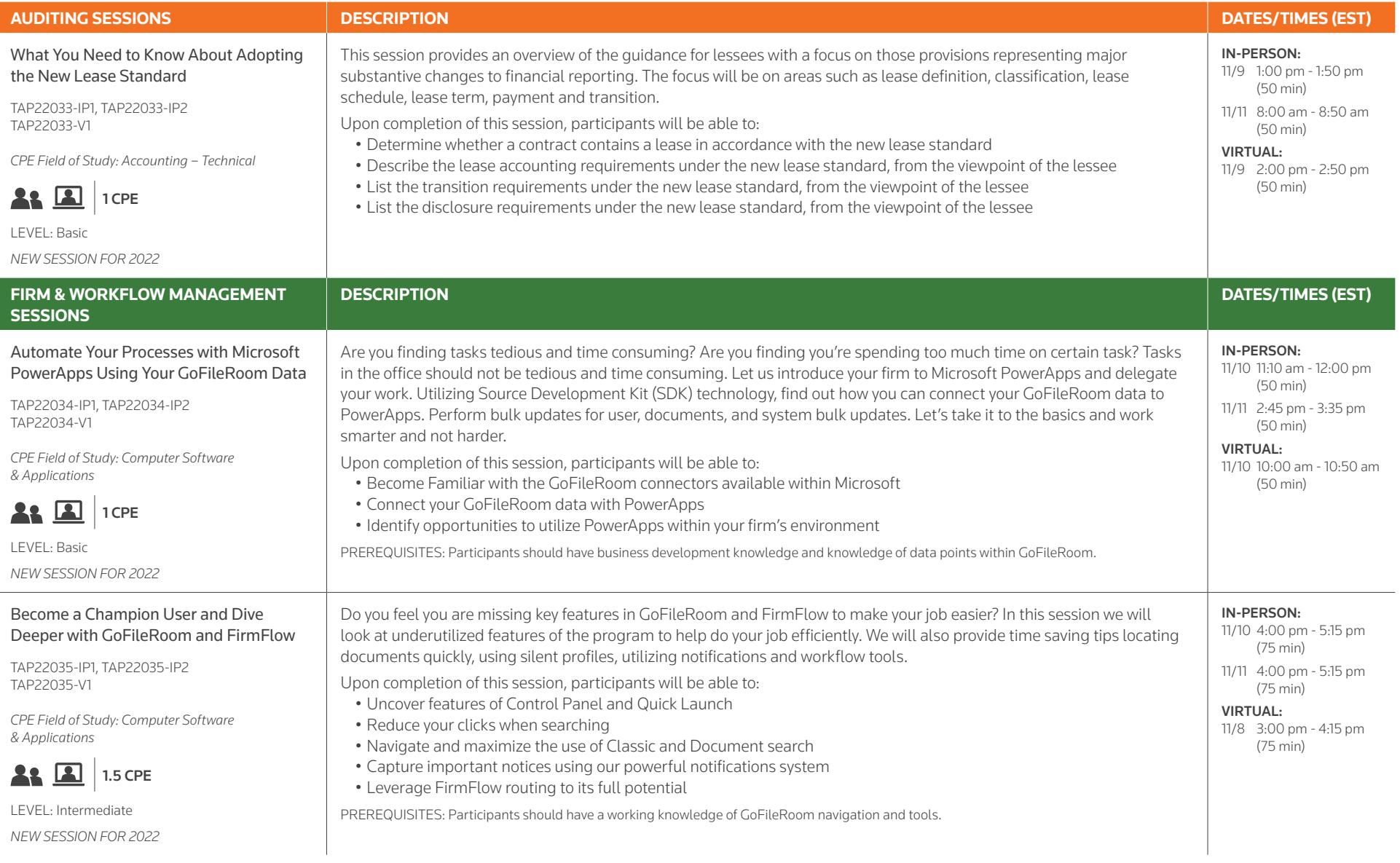

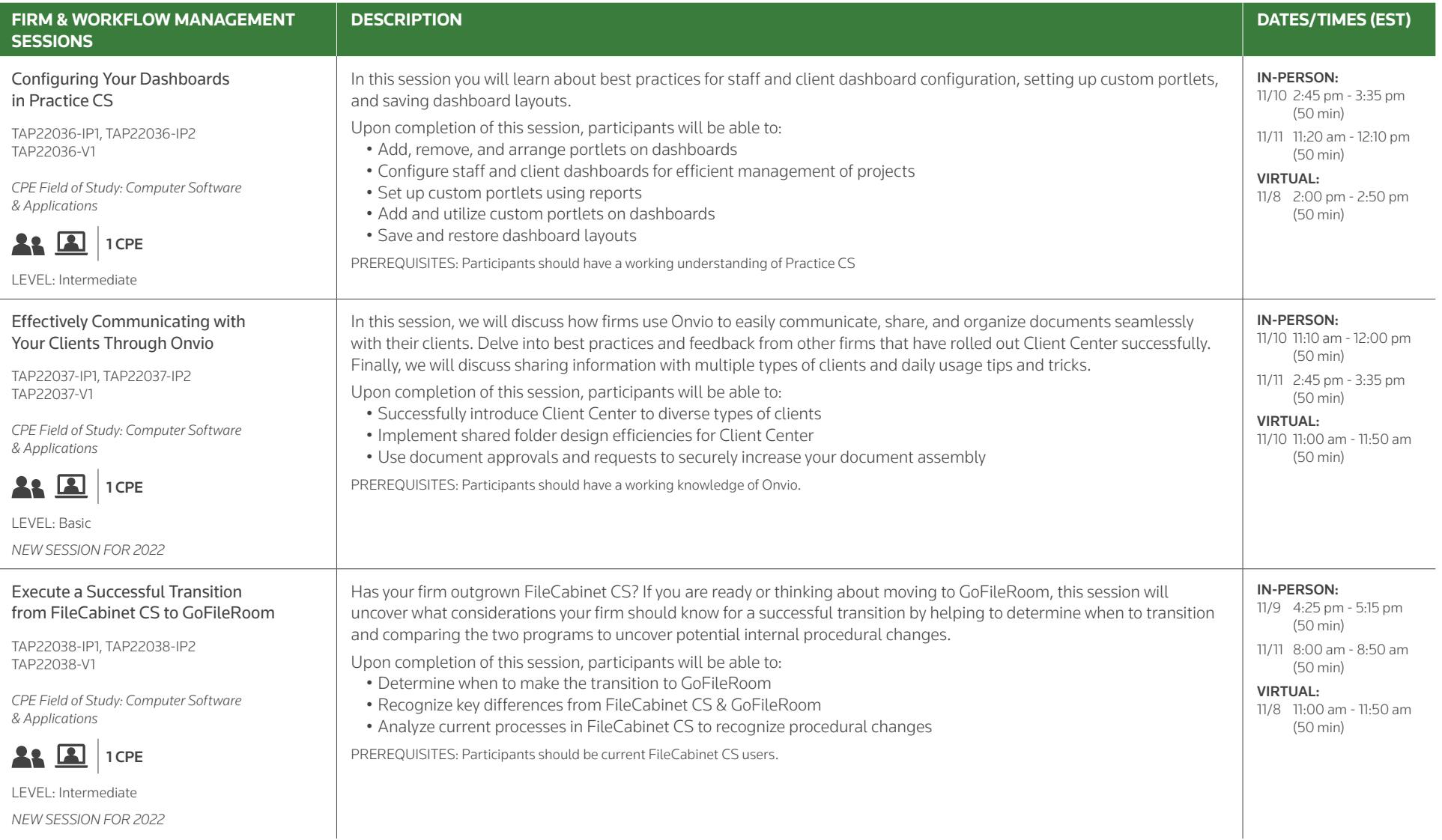

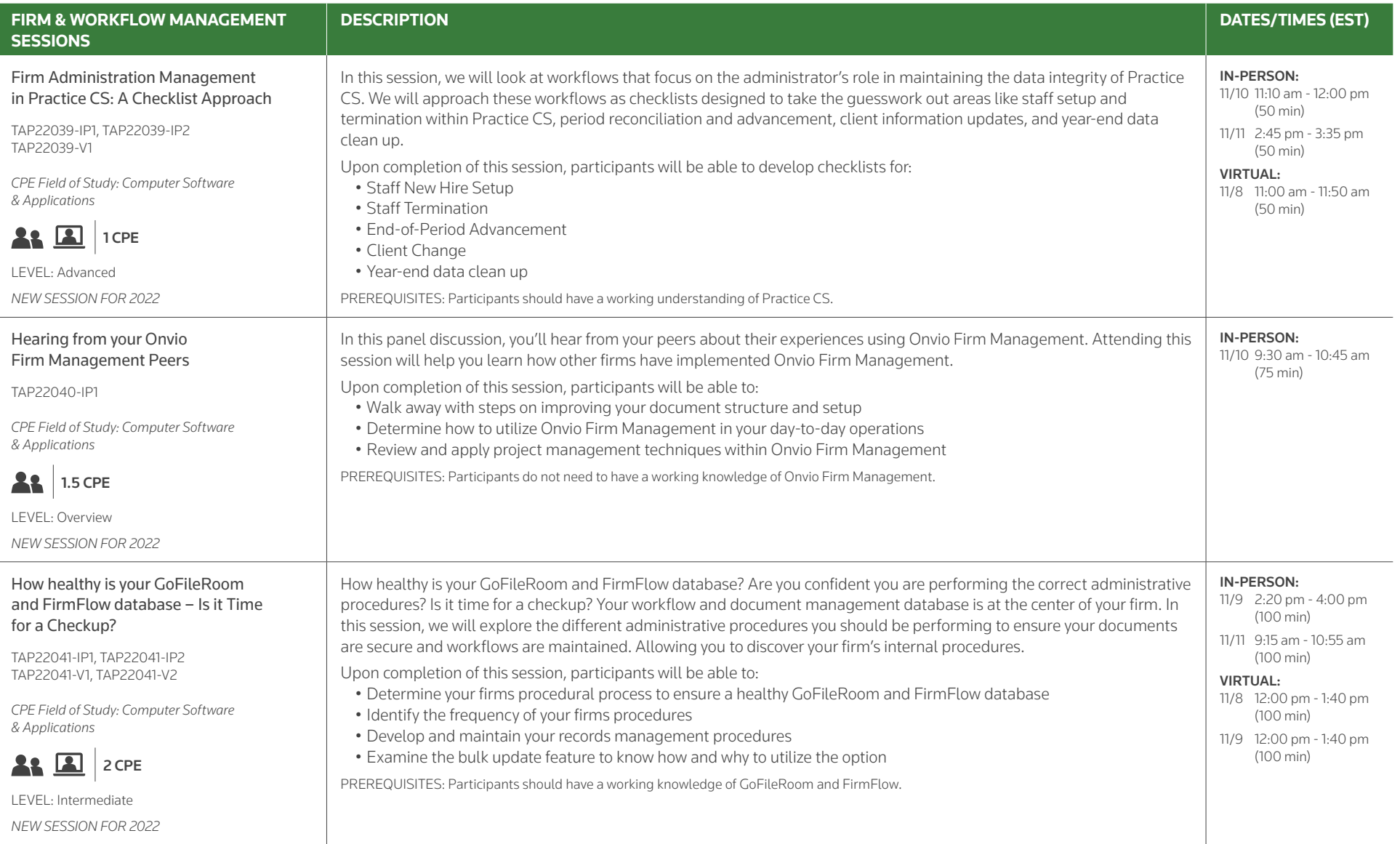

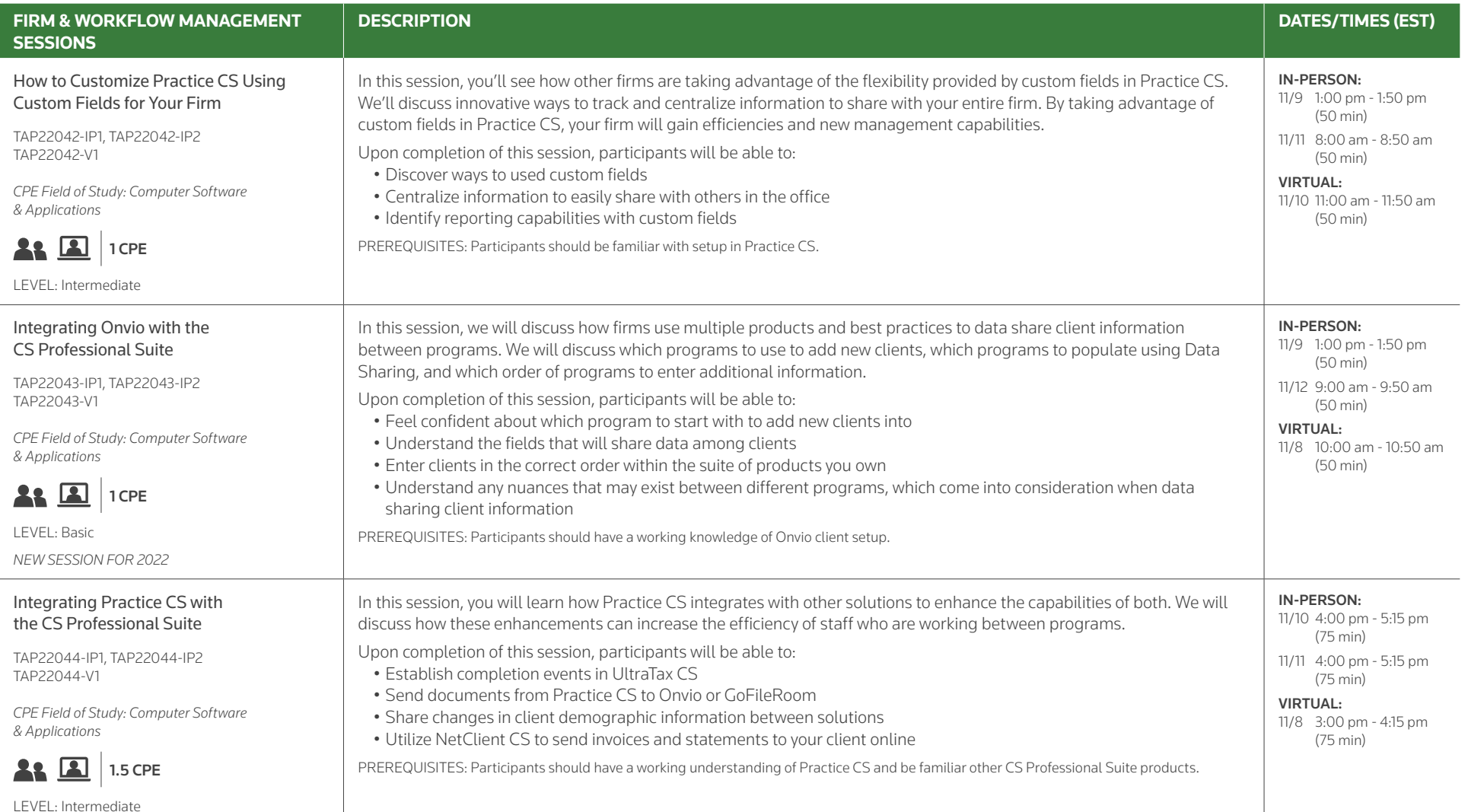

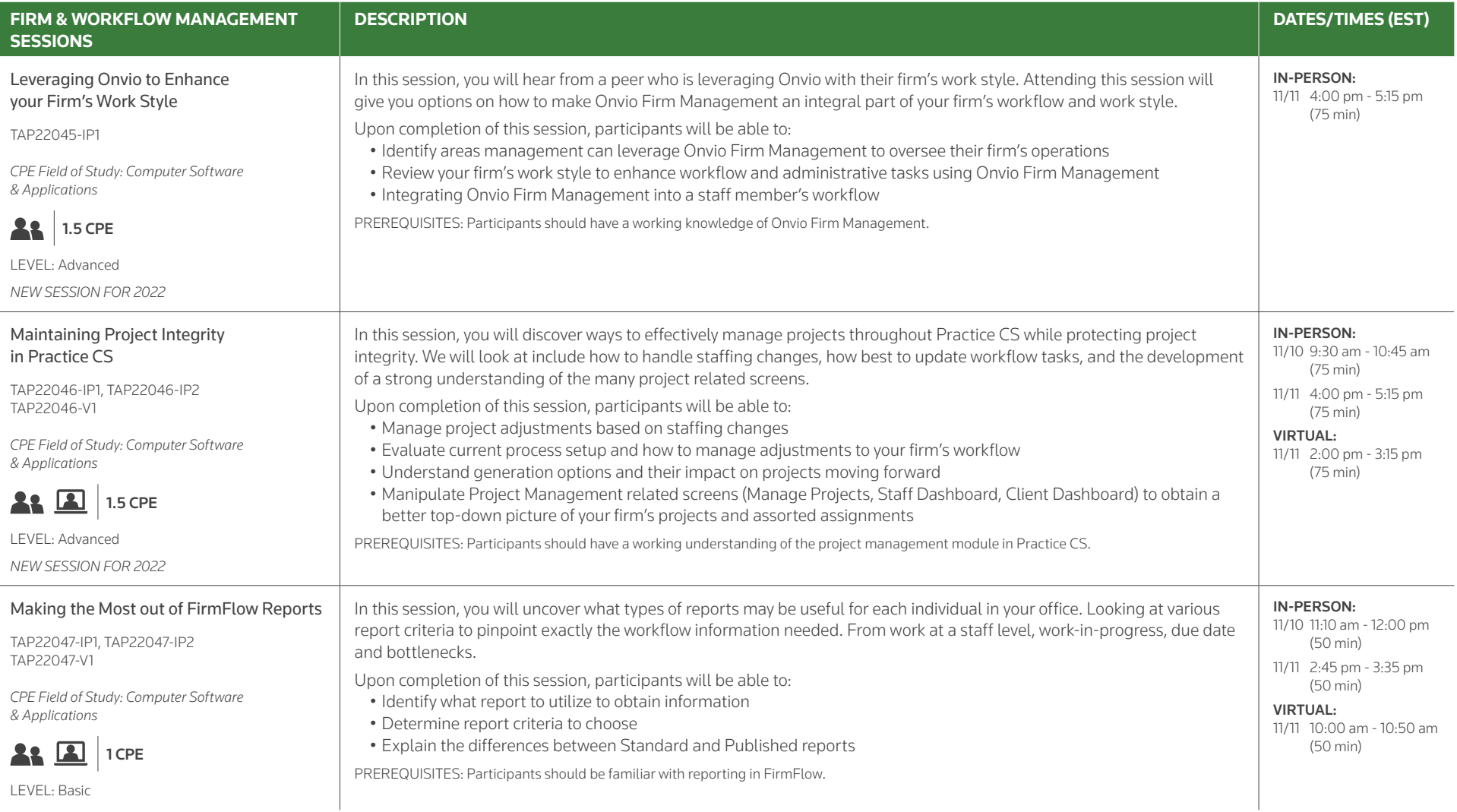

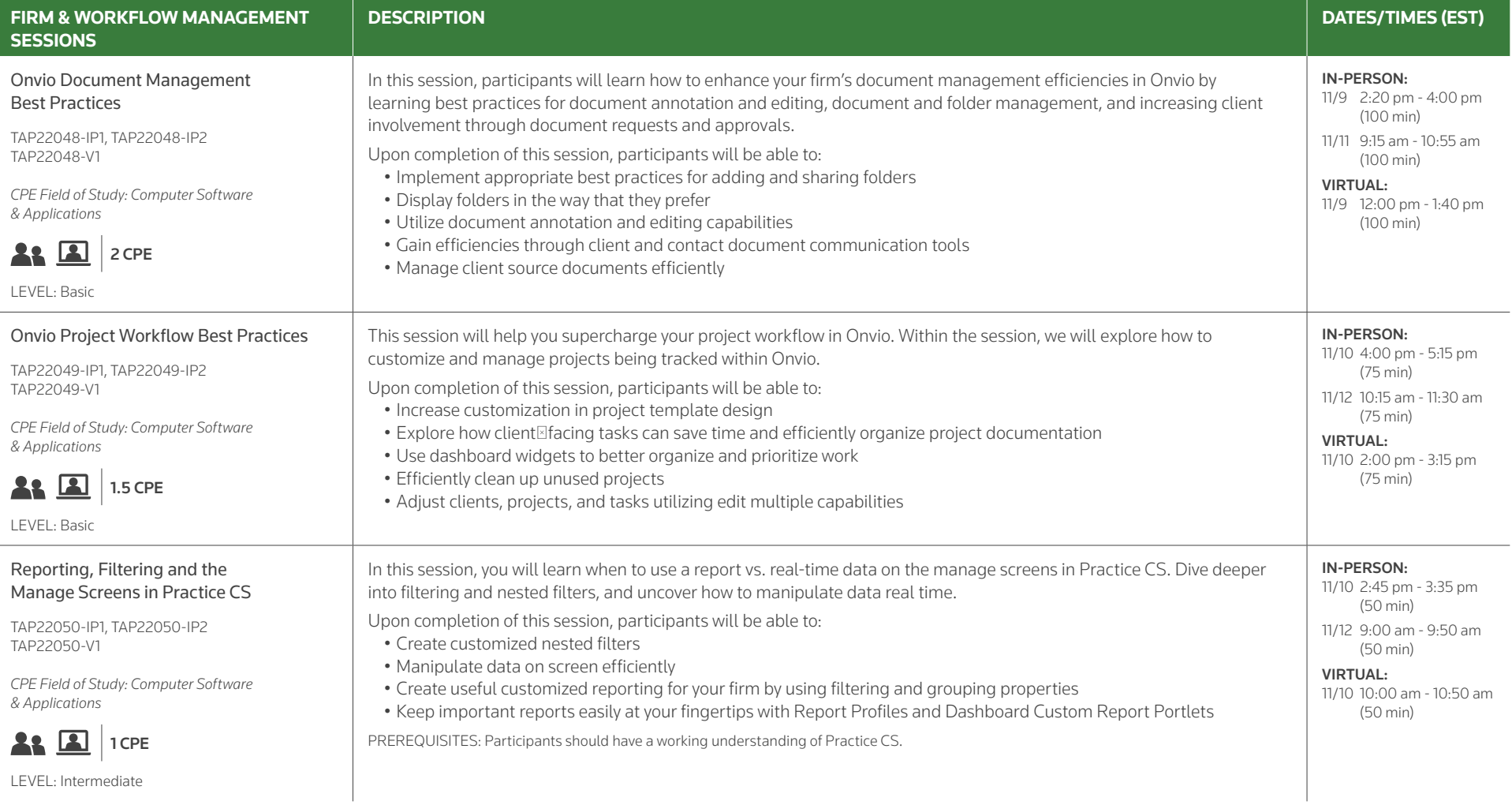

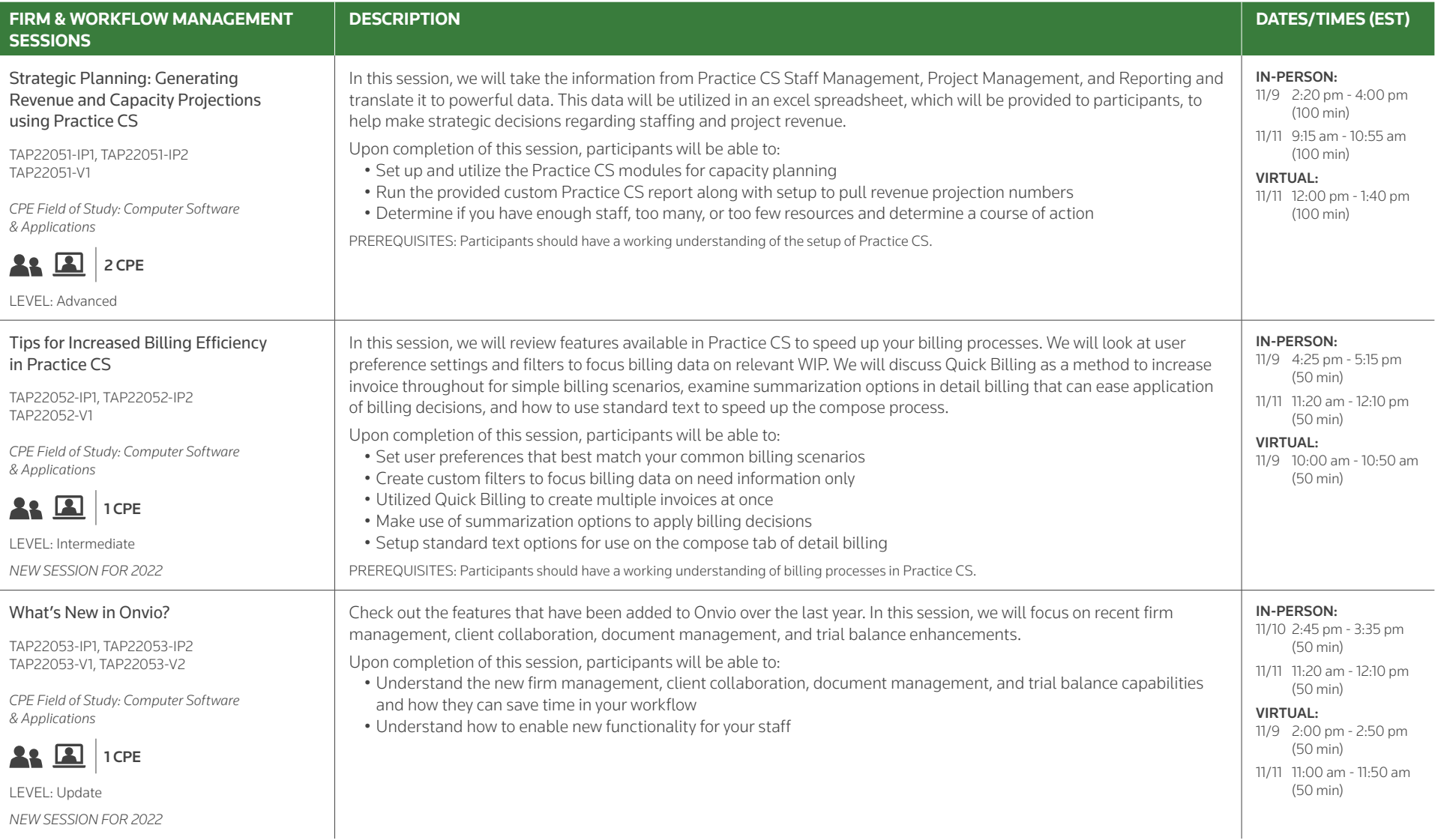

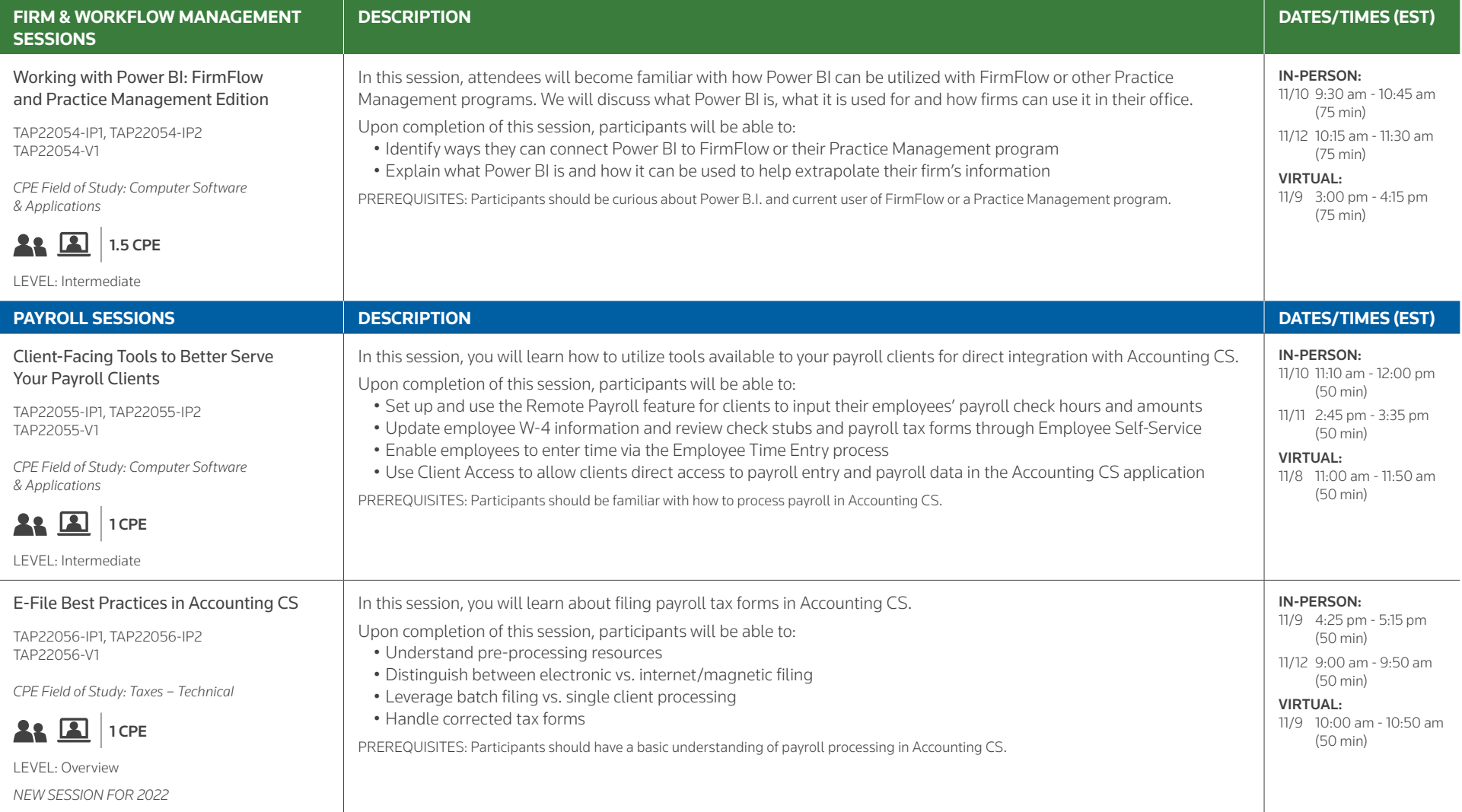

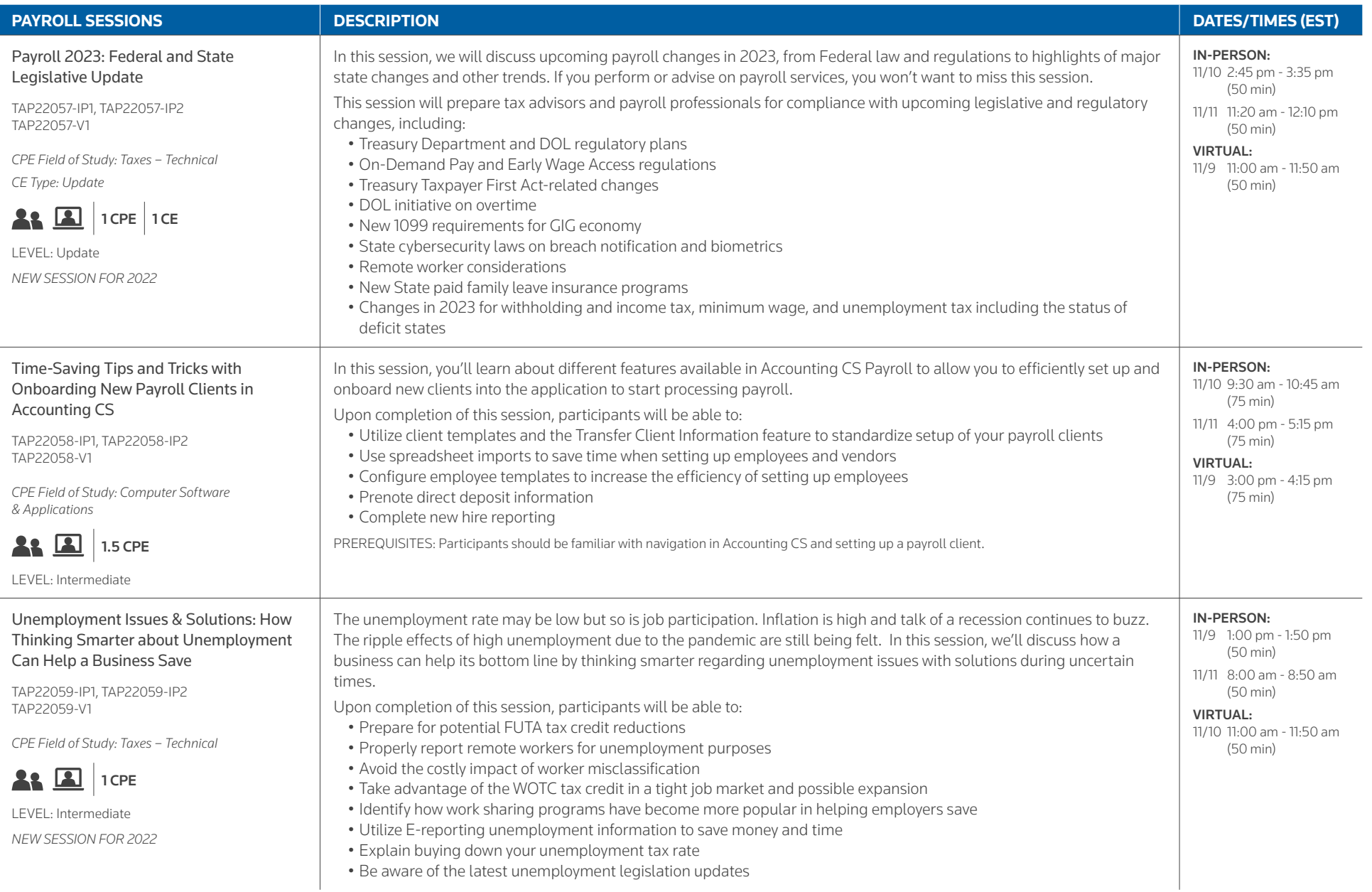

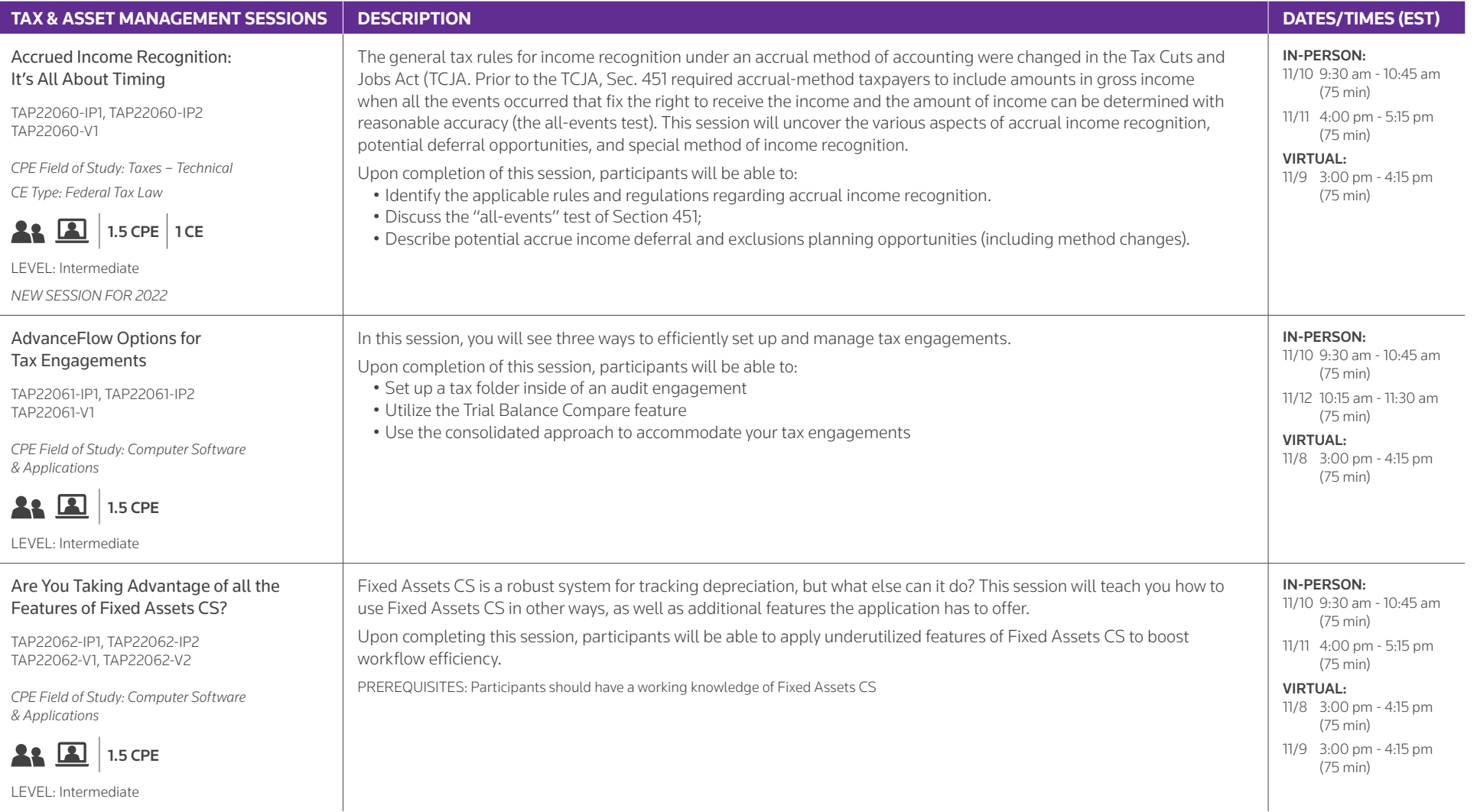

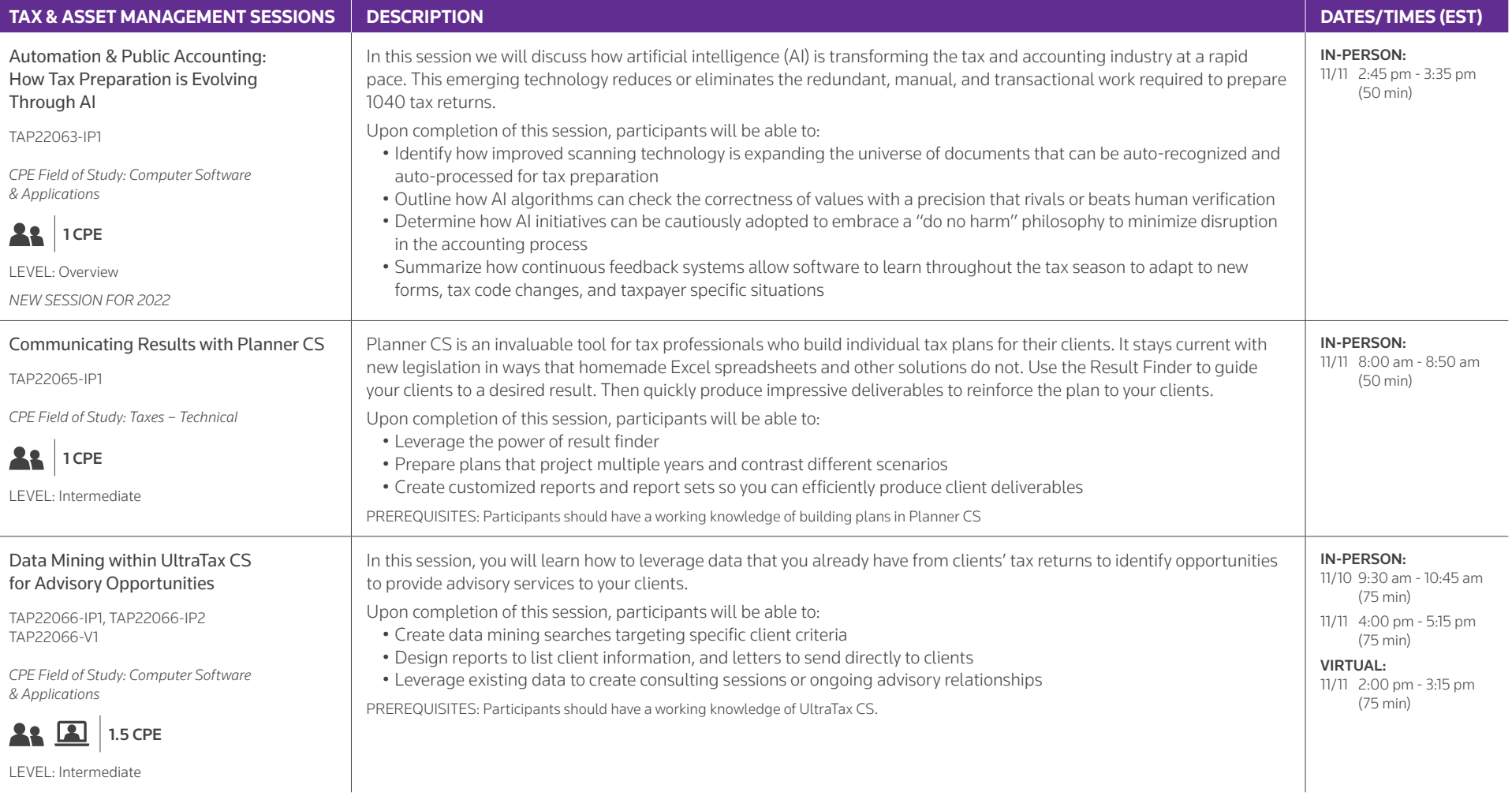

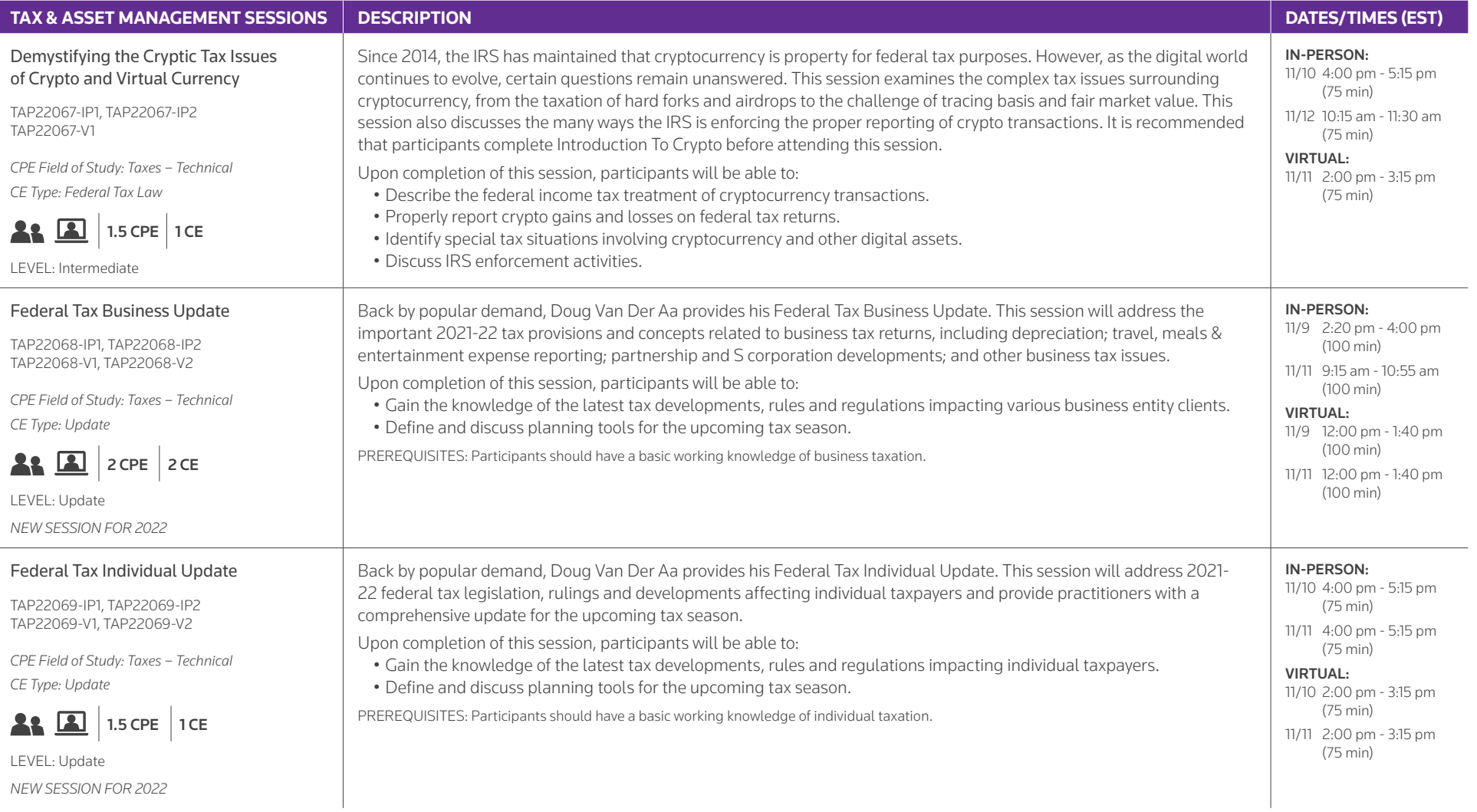

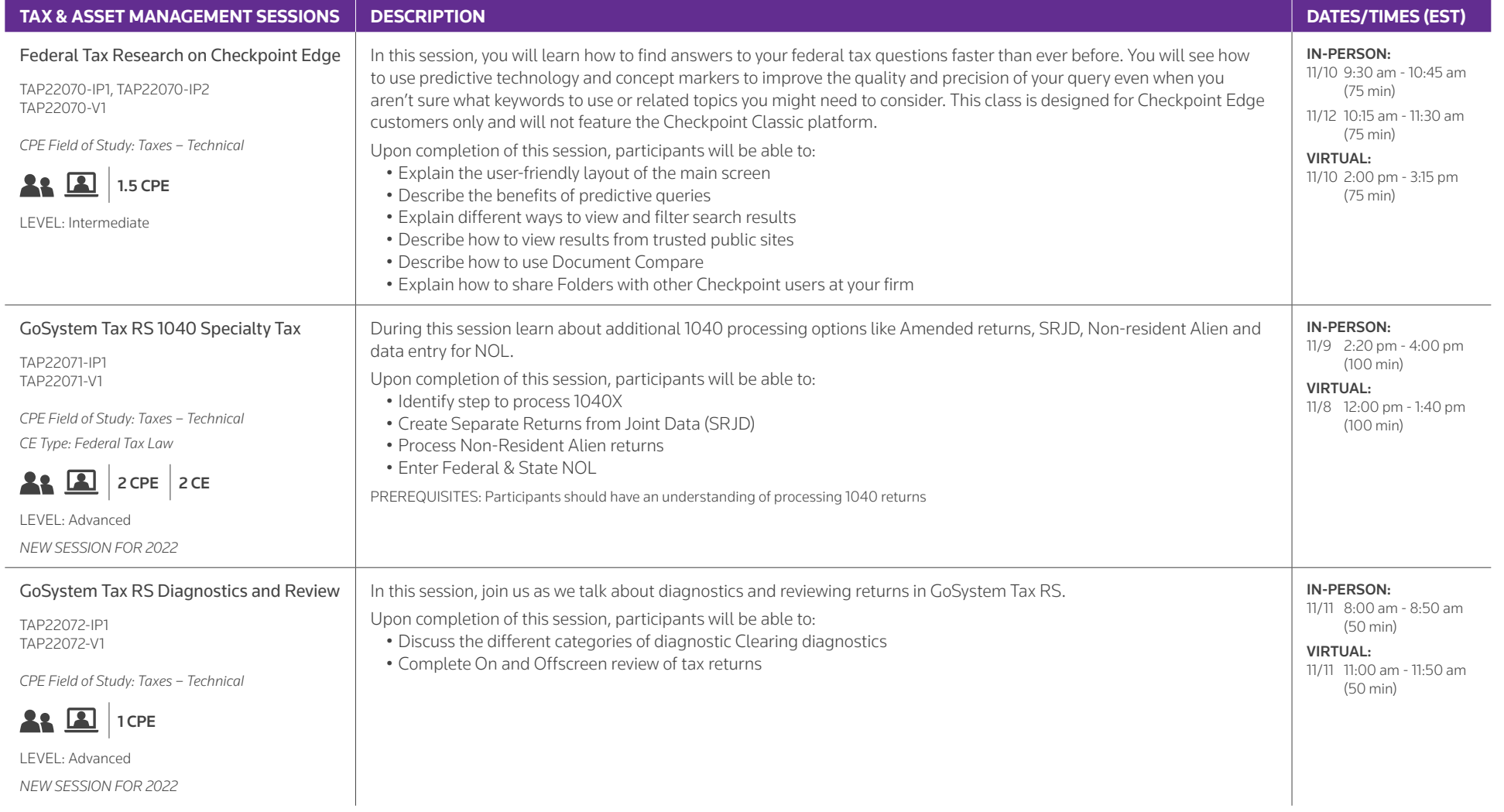

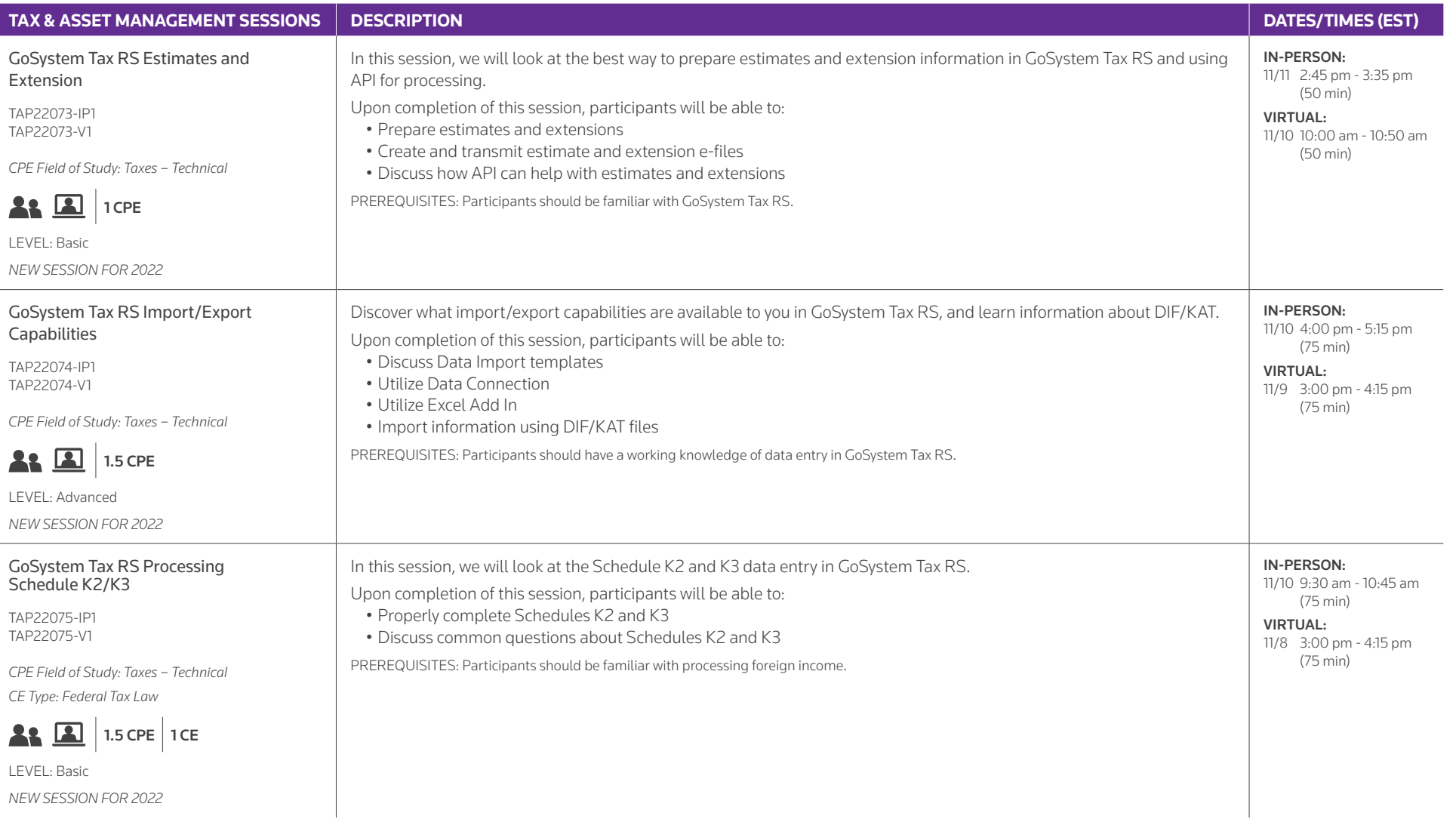

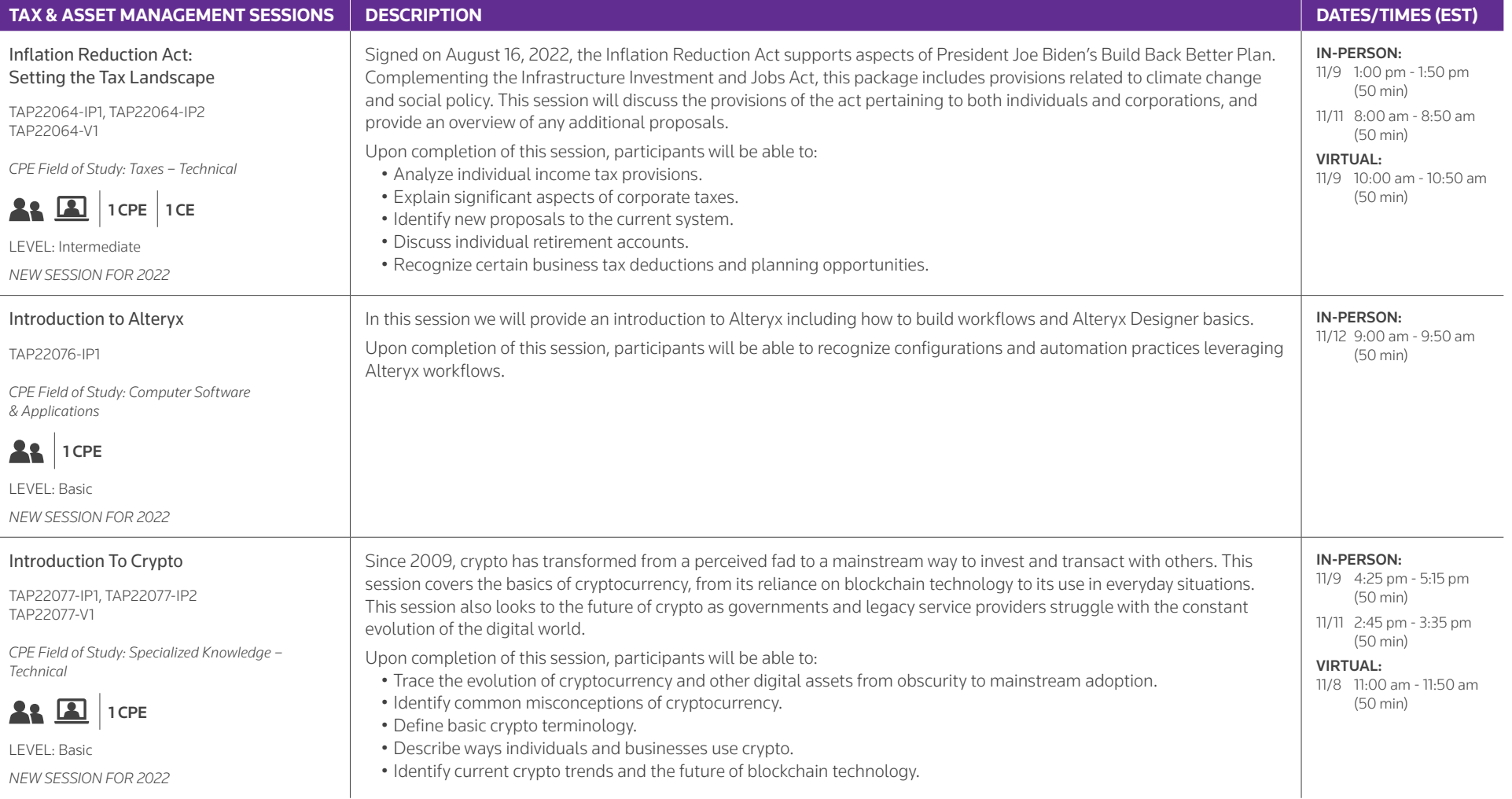

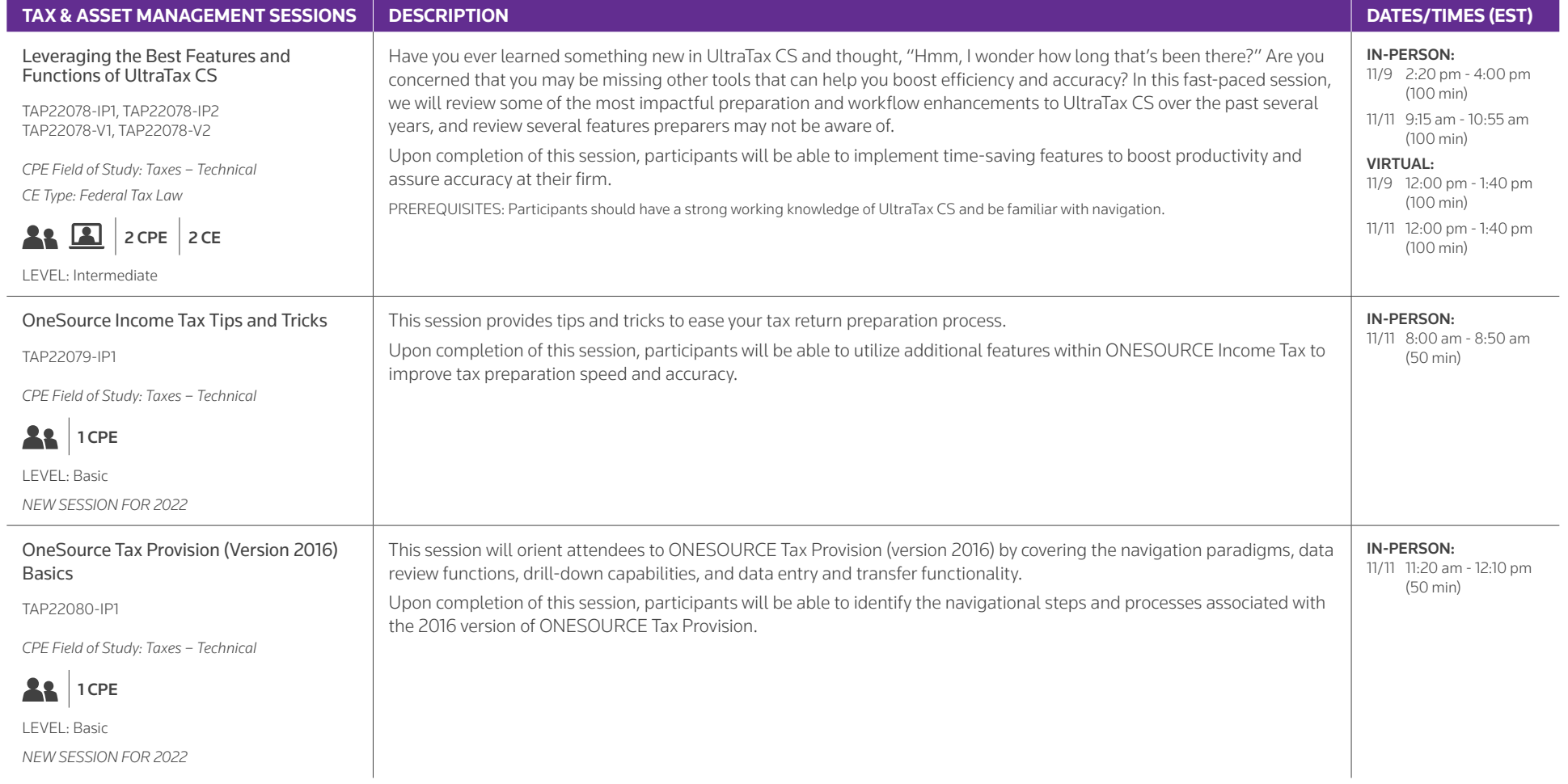

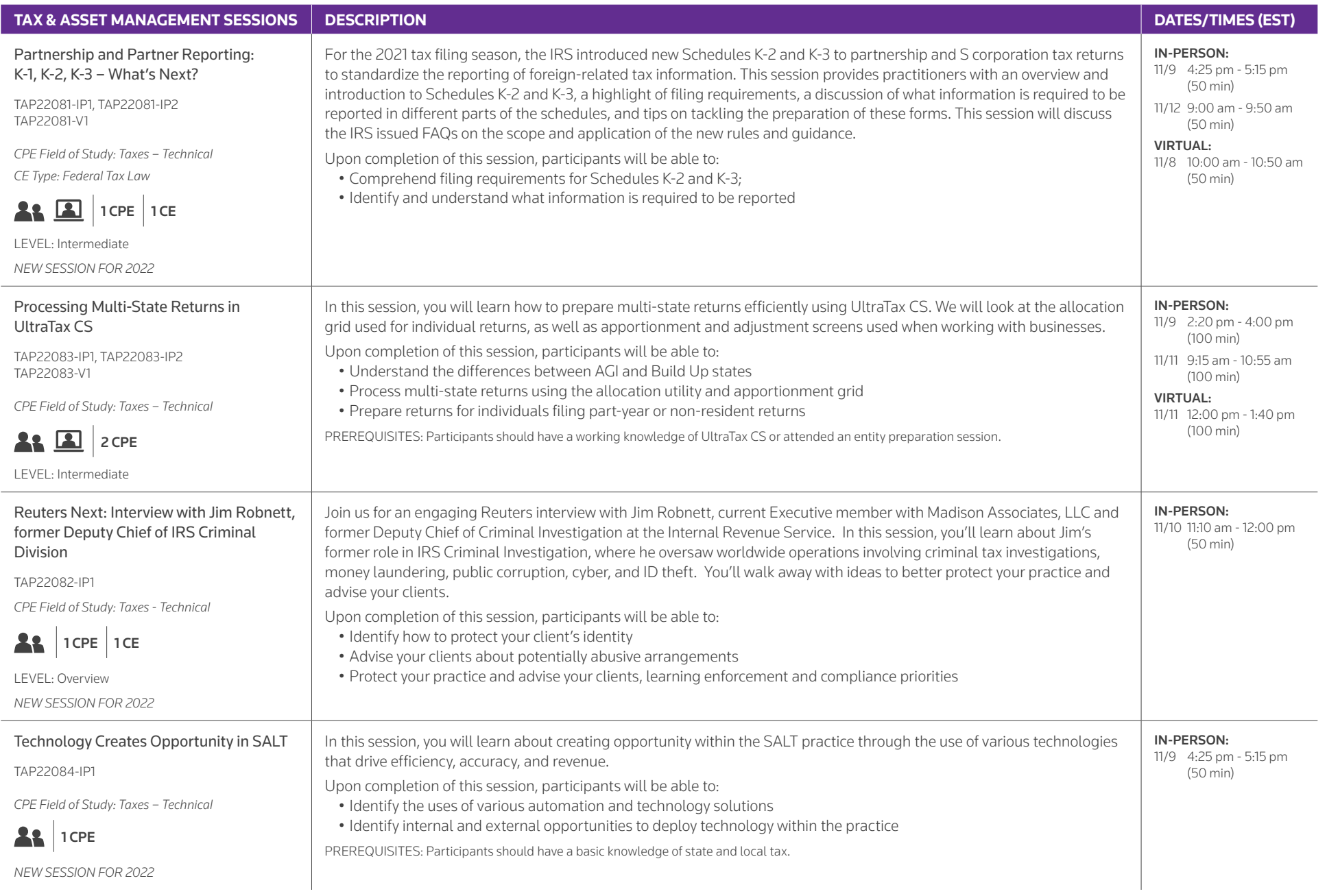

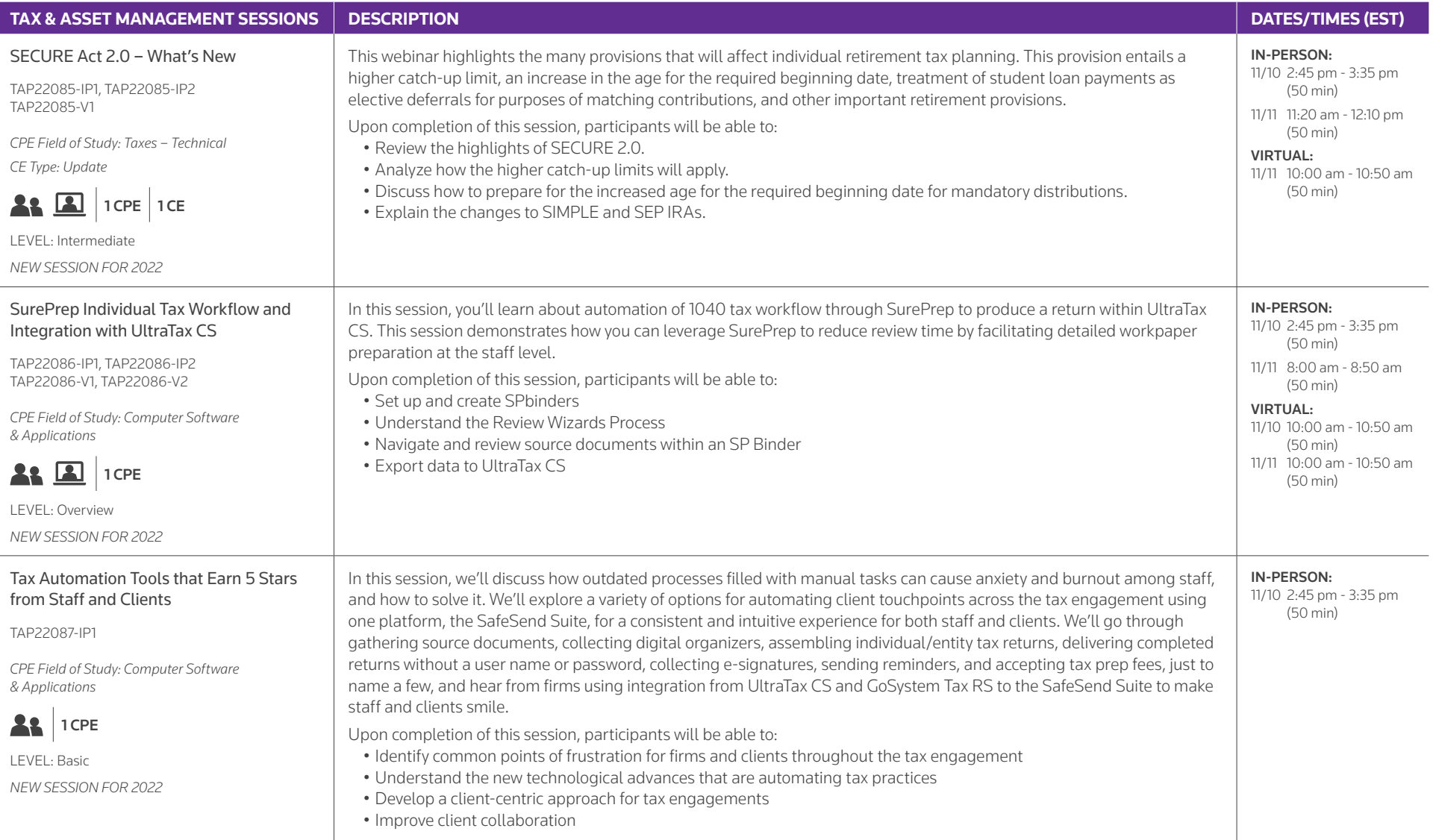

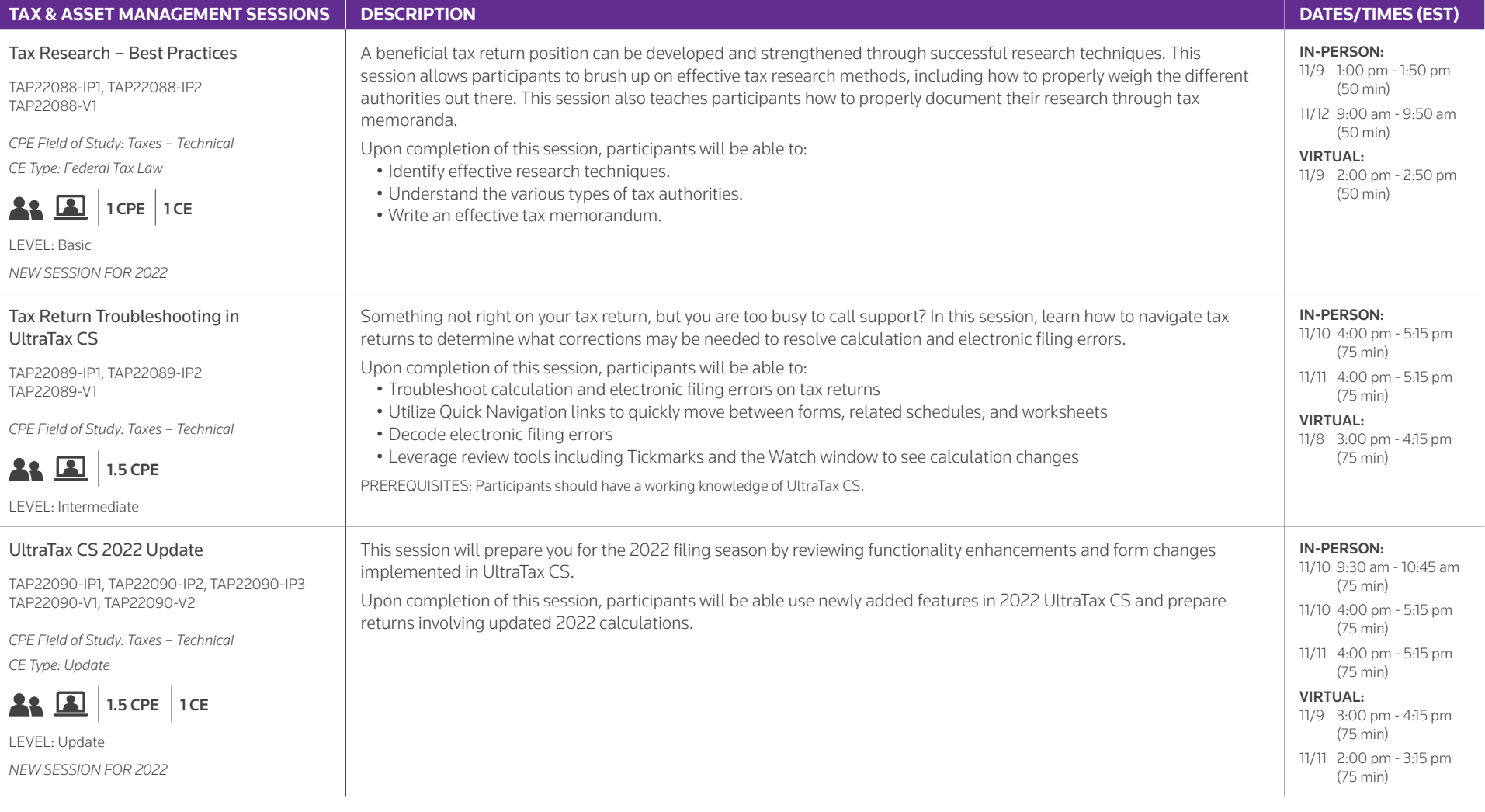

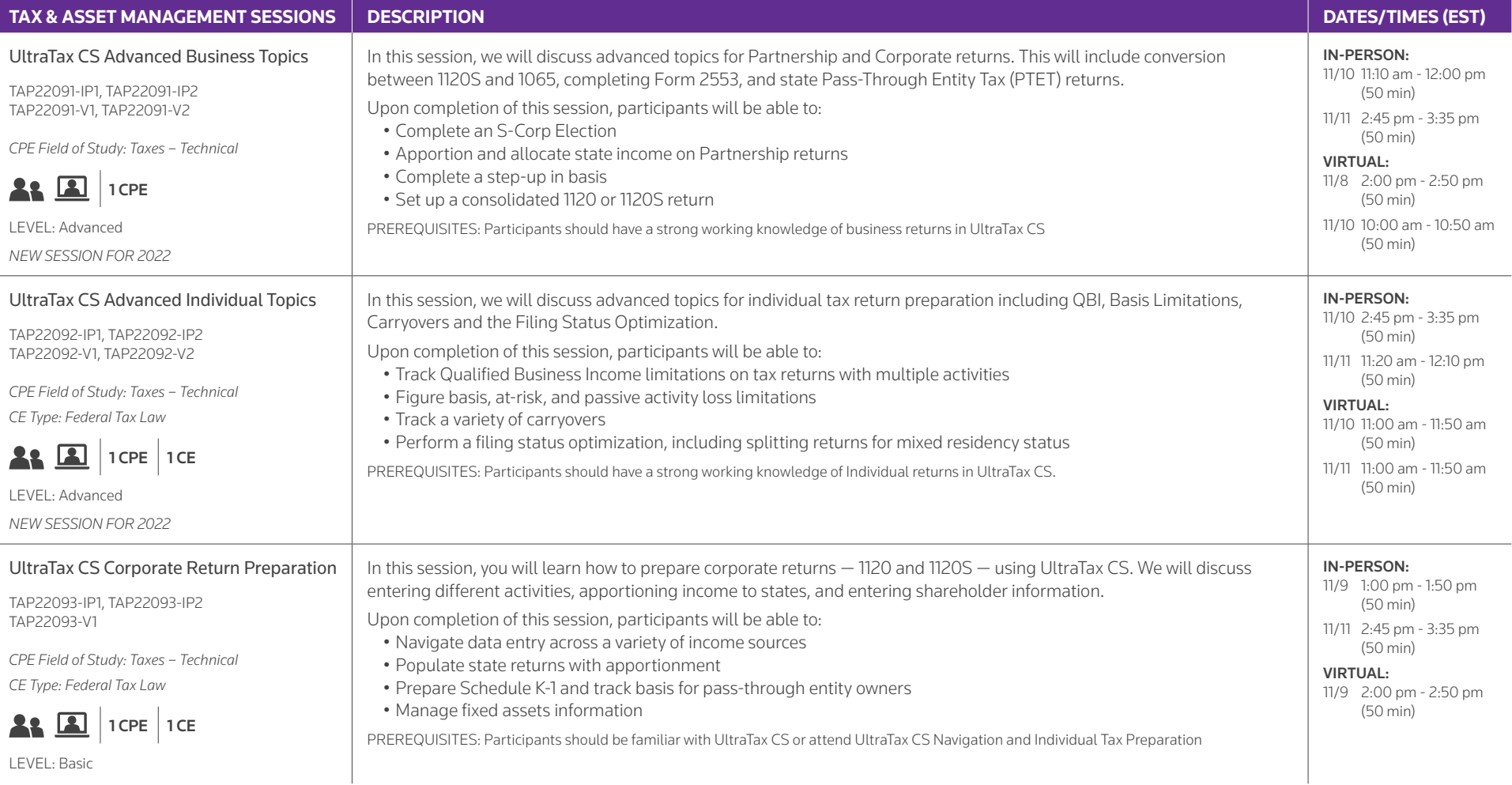

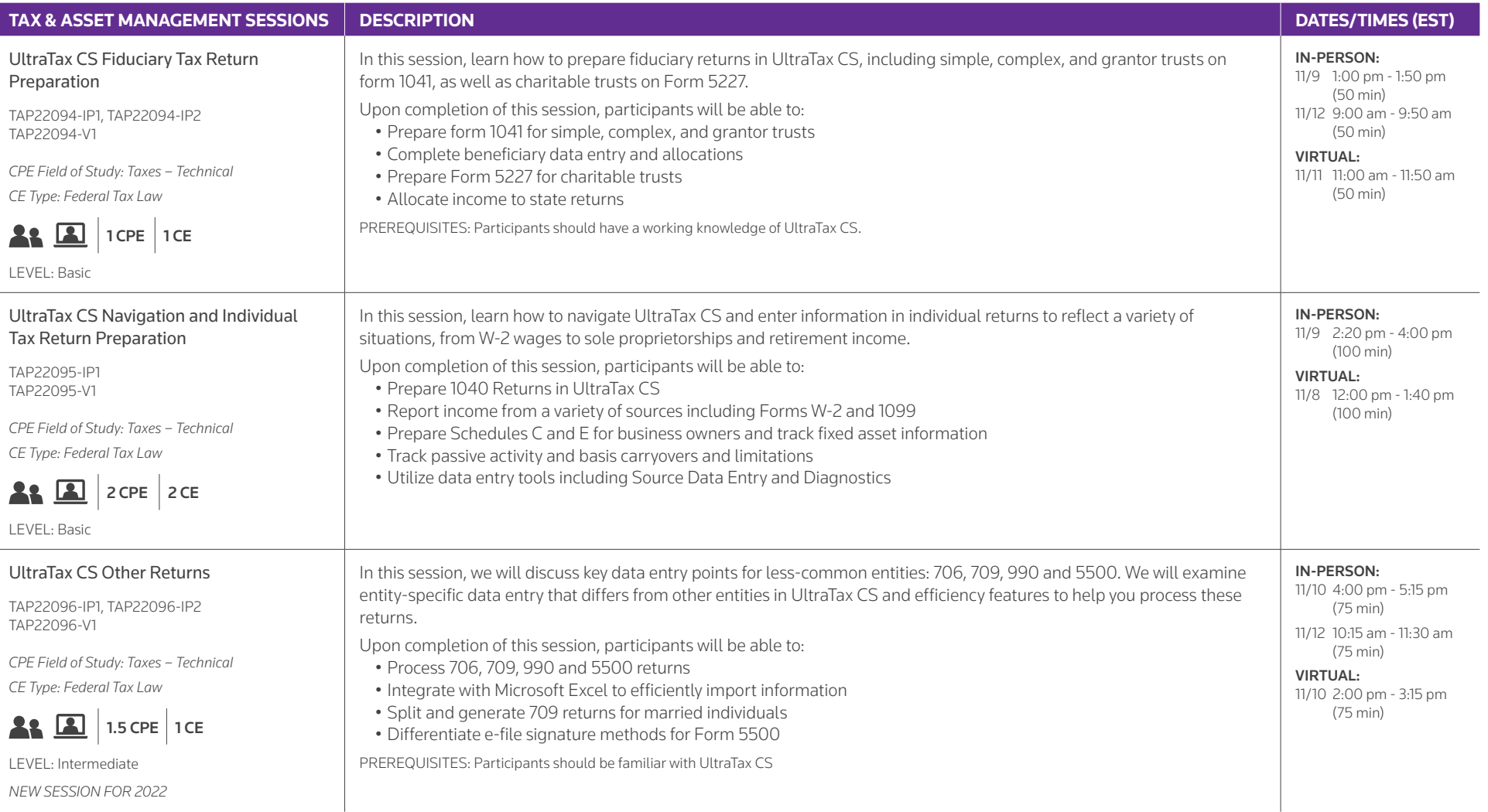

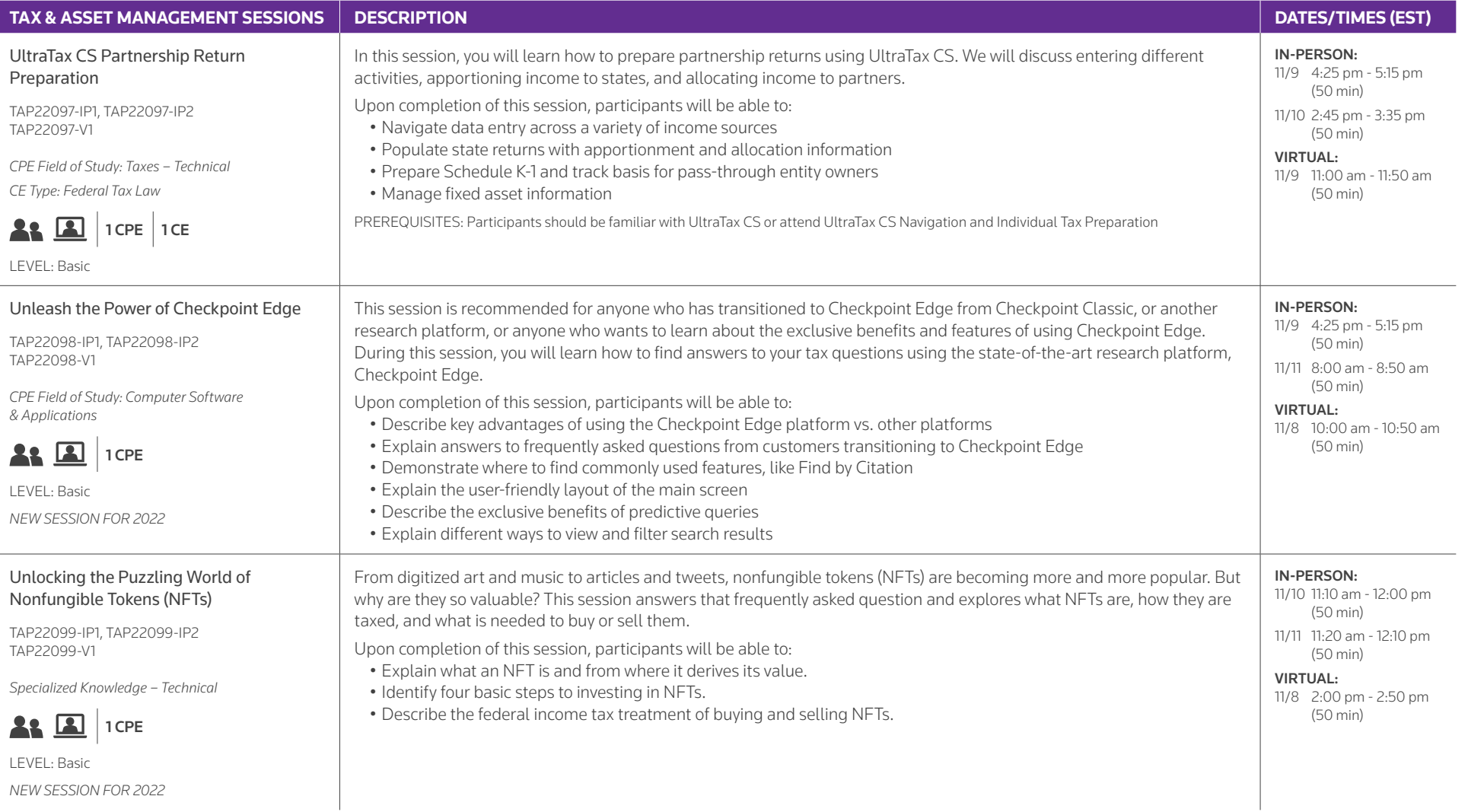

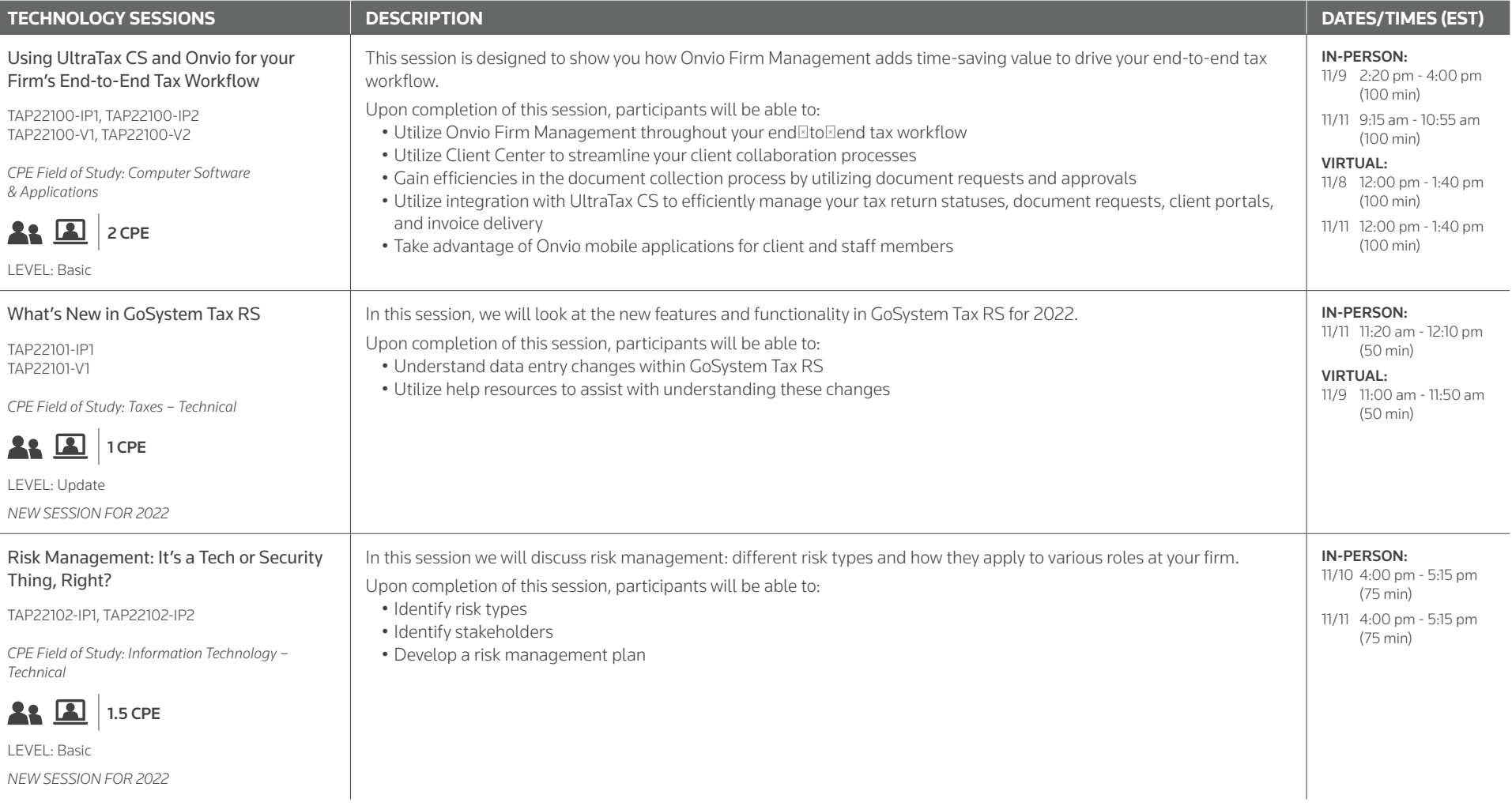

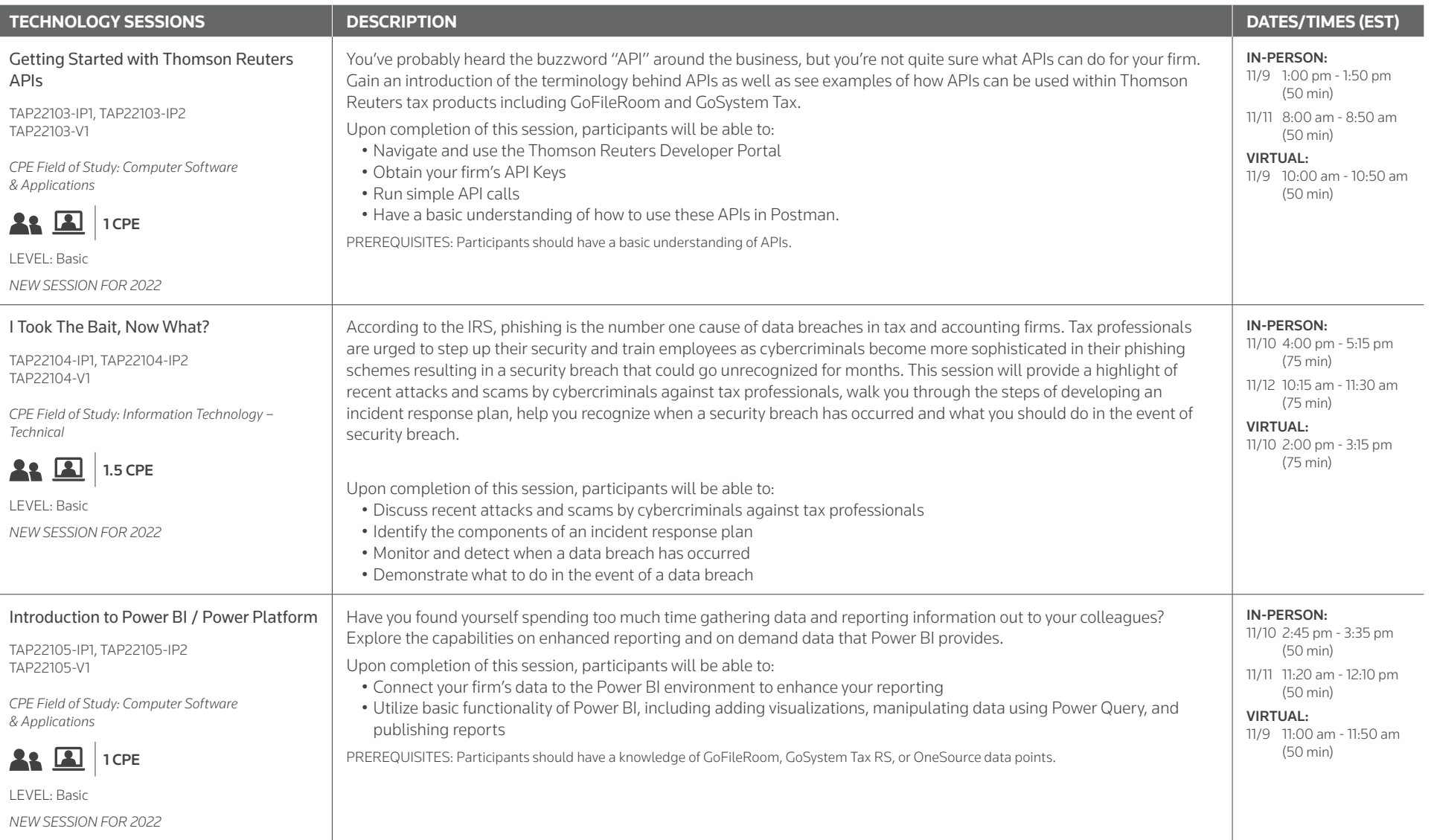

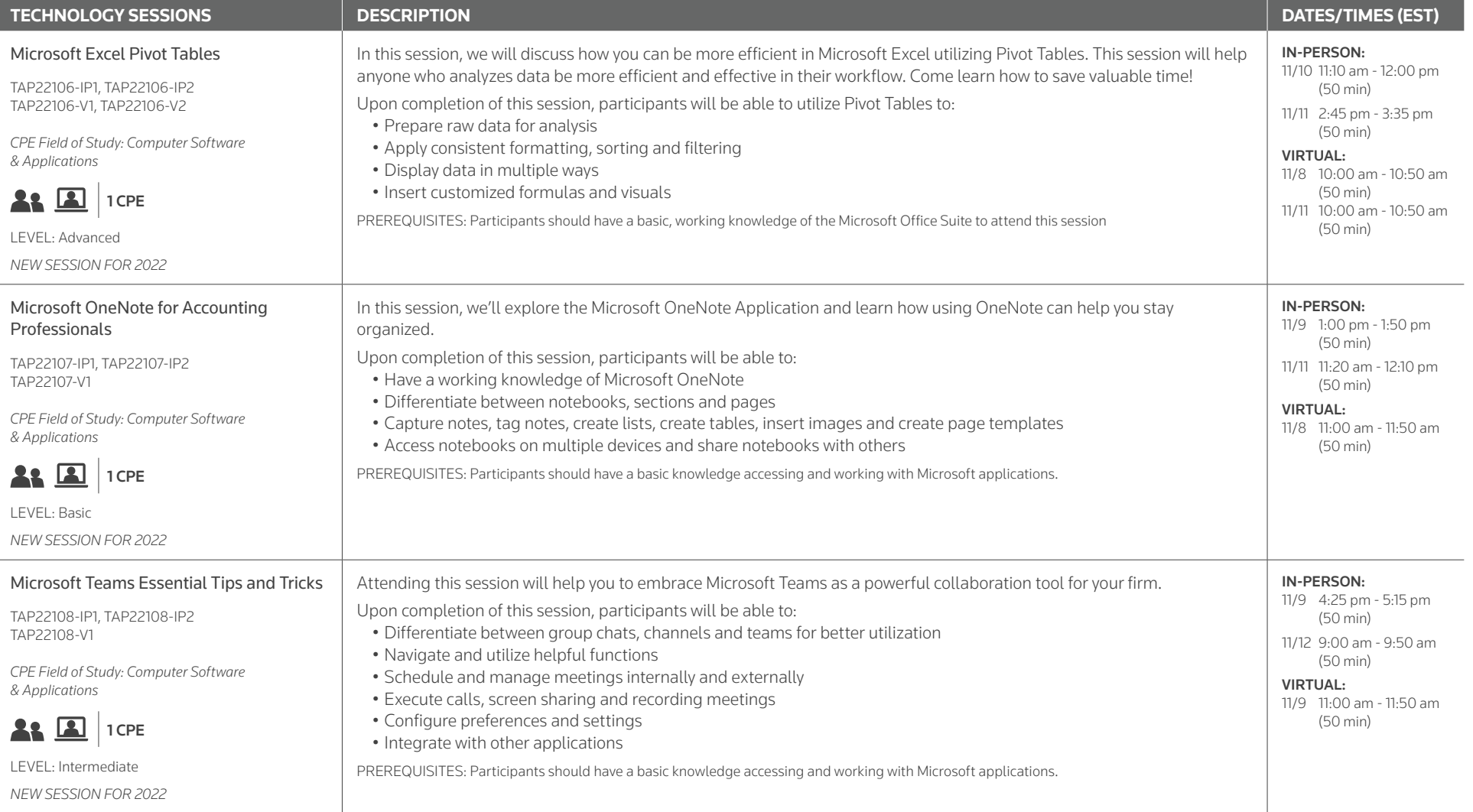

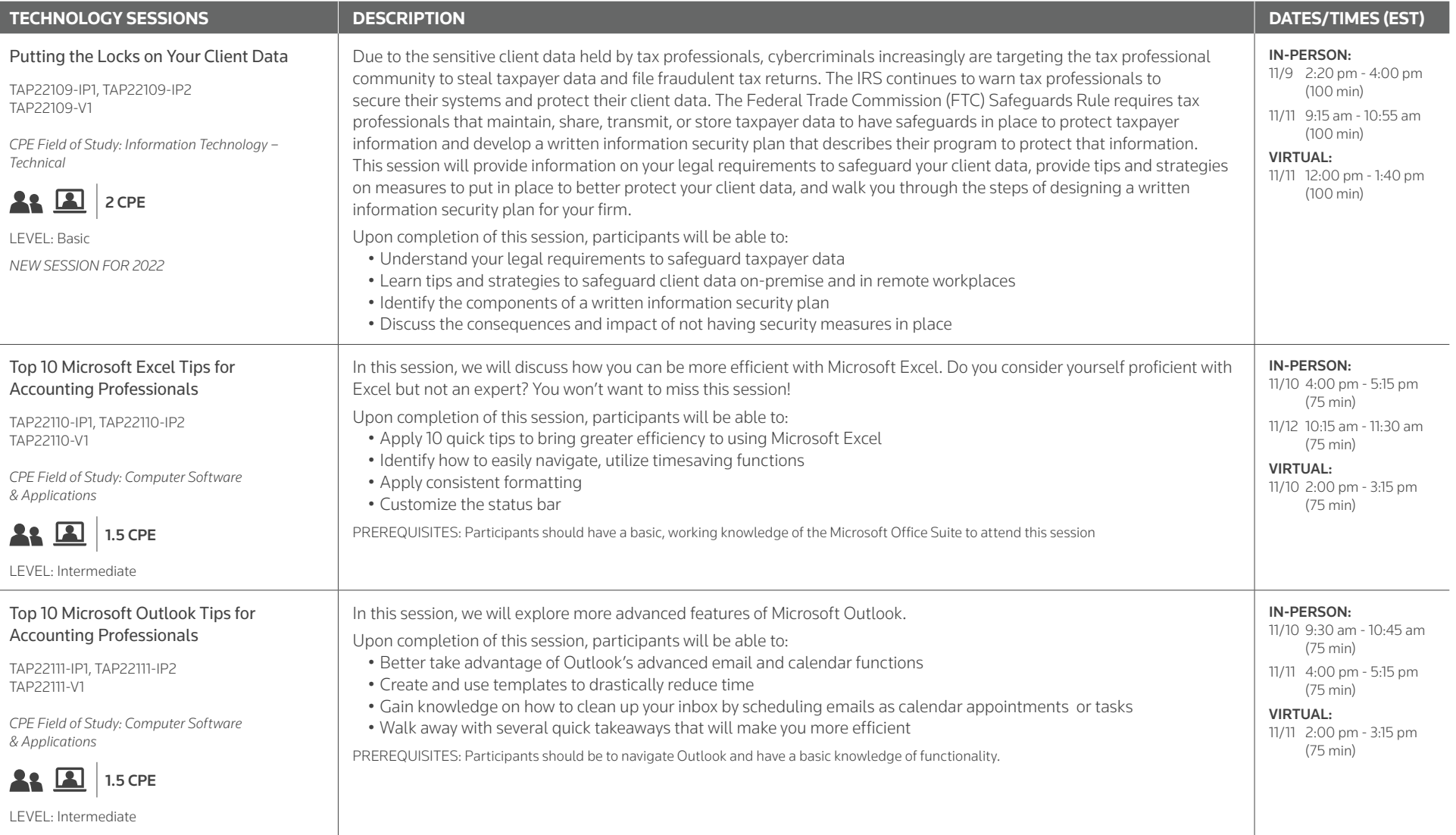

![](_page_51_Picture_293.jpeg)

# **SYNERGY2022**

![](_page_52_Picture_265.jpeg)

11/11 11:20 AM - 12:10 PM (50 minutes)

![](_page_53_Picture_287.jpeg)

![](_page_54_Picture_258.jpeg)

![](_page_55_Picture_263.jpeg)

# **SYNERGY2022**

![](_page_56_Picture_163.jpeg)

![](_page_56_Picture_3.jpeg)

*Thomson Reuters Tax & Accounting Professional Software & Services is registered with the National Association of State Boards of Accountancy (NASBA) as a sponsor of continuing professional education on the National Registry of CPE Sponsors. State boards of accountancy have final authority on the acceptance of individual courses for CPE credit. Complaints regarding registered sponsors may be submitted to the National Registry of CPE Sponsors through its website: www.NASBARegistry.org.*

![](_page_56_Picture_5.jpeg)

*Thomson Reuters Tax & Accounting Professional Software & Services is an IRS-Approved CE Provider. IRS Continuing*  **CE CONTINUING EDUCATION** *Education Credit (CE) is available for certain sessions covering tax law and updates. Sessions approved for CE will be indicated tax law and updates. Sessions approved for CE will be indicated in the course catalog.*